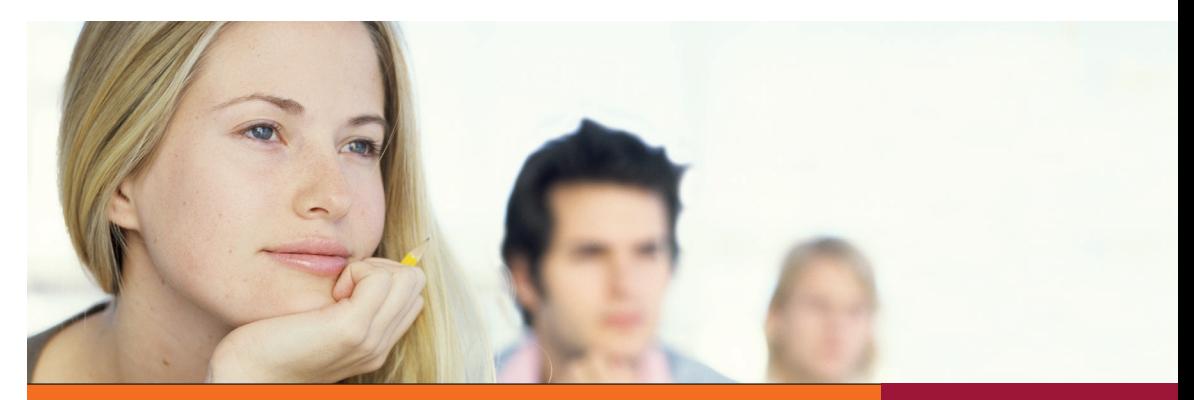

## **STEUERFACHKURS STEUERFACHKURS**

**LEHRBUCH**

Bilke · Heining · Mann

# **Lehrbuch Buchführung und Bilanzsteuerrecht**

13. Auflage

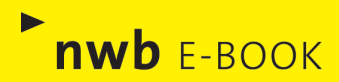

Bilke · Heining · Mann

Lehrbuch Buchführung und Bilanzsteuerrecht

Steuerfachkurs · Lehrbuch

# Lehrbuch Buchführung und Bilanzsteuerrecht

Von Dipl.-Ökonom Kurt Bilke Dipl.-Finanzwirt Rudolf Heining, Regierungsdirektor a.D. Professor Dr. Peter Mann

13., völlig überarbeitete Auflage

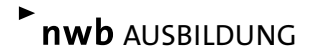

#### Bearbeiterhinweis:

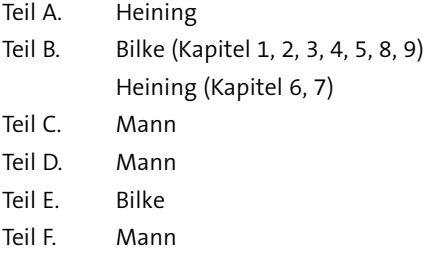

ISBN 978-3-482-65933-1 eISBN 978-3-482-**00512-**1

13., völlig überarbeitete Auflage 2021

& NWB Verlag GmbH & Co. KG, Herne 1986 www.nwb.de

Alle Rechte vorbehalten.

Dieses Buch und alle in ihm enthaltenen Beiträge und Abbildungen sind urheberrechtlich ge-schützt. Mit Ausnahme der gesetzlich zugelassenen Fälle ist eine Verwertung ohne Einwilligung des Verlages unzulässig.

Satz: PMGi Agentur für intelligente Medien GmbH, Hamm Druck: medienHaus Plump GmbH, Rheinbreitbach

## VORWORT

Buchführung und insbesondere das Bilanzsteuerrecht sind Kernbereiche des heutigen Wirtschaftslebens. Ohne eingehende Kenntnisse auf diesen Gebieten sind eine grundlegende Ausbildung wie auch unternehmerische Tätigkeit undenkbar. Was für die tägliche Praxis gilt, gilt in noch höherem Maße für die Ausbildung, sowohl in der Verwaltung als auch in den vielfältigen Zweigen wirtschaftlicher Betätigung.

Hinzu kommt, dass sich die Rechnungslegung in der Bundesrepublik Deutschland mittlerweile drei verschiedener Systeme bedient, die in der Praxis zu beachten sind:

- $\triangleright$  Dem HGB, das sich durch das BilMoG der internationalen Rechnungslegung IFRS angenähert hat,
- $\blacktriangleright$  dem Einkommensteuerrecht für die steuerliche Gewinnermittlung und Bilanzierung,
- ► den IFRS, die verpflichtend für kapitalmarktorientierte Unternehmen gelten bzw. in vereinfachter Form als IFRS-SMEs auch freiwillig von anderen Unternehmen angewendet werden können.

Weiterhin ist mit dem Steuerbürokratieabbaugesetz die sogenannte E-Bilanz eingeführt worden, die alle bilanzierenden Unternehmer ab 2013 betrifft. Ein besonderes Kapitel behandelt diese Regelung.

Das vorliegende Lehrbuch vermittelt deshalb das erforderliche Wissen aus den Bereichen Buchführung, Bilanzsteuerrecht und Unternehmenssteuerrecht für Einzelunternehmen, Personengesellschaften und Kapitalgesellschaften. Außerdem werden die Grundlagen der internationalen Rechnungslegung und der Konzernrechnungslegung dargestellt. Die Darstellung beschränkt sich dabei nicht nur auf die rechtliche Würdigung, sondern zeigt anhand vieler Beispiele auch den buchtechnisch richtigen Lösungsweg auf. Damit ist eine erfolgreiche Prüfungsvorbereitung gewährleistet.

Zahlreiche Übersichten und Schaubilder zu den einzelnen Kapiteln erleichtern das Eindringen in die schwierigen Rechtsgebiete. Durch Kontrollfragen am Schluss eines Kapitels kann der Lernerfolg überprüft werden.

Inhalt und Aufbau des Lehrbuchs sind das Ergebnis langjähriger Erfahrungen der Autoren in Praxis und Ausbildung des gehobenen Dienstes der Finanzverwaltung an der Fachhochschule für Finanzen des Landes NRW Nordkirchen sowie in der Steuerberater- und Bilanzbuchhalterausbildung.

Deshalb ist das Lehrbuch bestens geeignet für Studenten in den entsprechenden Fachrichtungen an Fachhochschulen – insbesondere angehende Diplom-Finanzwirte – und Universitäten, sowie für Personen, die sich auf die Steuerberaterprüfung, Bilanzbuchhalterprüfung oder Prüfung zum Steuerfachwirt vorbereiten. Auch für die praktische Arbeit in der Steuerberaterpraxis und den Buchhaltungen und Steuerabteilungen der Industrie- und Handelsbetriebe ist das Buch ein bewährtes Hilfsmittel

Gegenüber der 12. Auflage wurde das Buch weiter verbessert und erweitert. Das Bilanzrichtlinie-Umsetzungsgesetz wurde berücksichtigt. Weitere Änderungen der bilanzsteuerlichen Regelungen durch Gesetzgebung (bis zum JStG 2019 und dem 2.Corona-Steuerhilfegesetz), Verwaltung und Rechtsprechung sowie die Entwicklung der IFRS wurden aufgenommen.

Die Rechtslage entspricht dem Stand 1. 10. 2020.

Für Anregungen und Hinweise sind wir auch weiterhin sehr verbunden.

Bocholt, Lüdinghausen, Castrop-Rauxel Im Dezember 2020

Kurt Bilke Rudolf Heining Dr. Peter Mann

## Wichtiger Hinweis:

Die teilweise in den einzelnen Beispielen verwendeten Jahreszahlen (01, 02 ...) sind fiktive Zahlen, die mit den kalendarischen Zahlen nicht im Zusammenhang stehen.

Die Rechtslage entspricht aber stets den zurzeit geltenden Vorschriften und Anweisungen, Stichtag 1. 10. 2020.

## INHALTSÜBERSICHT

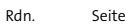

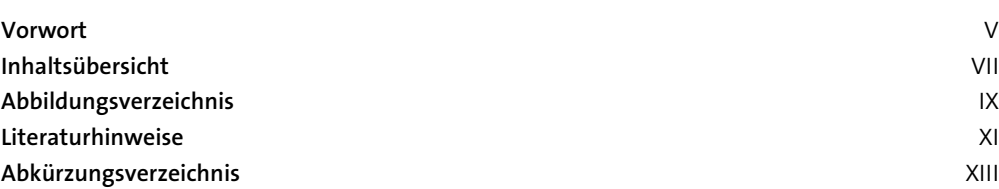

## Teil A: BUCHFÜHRUNG 1

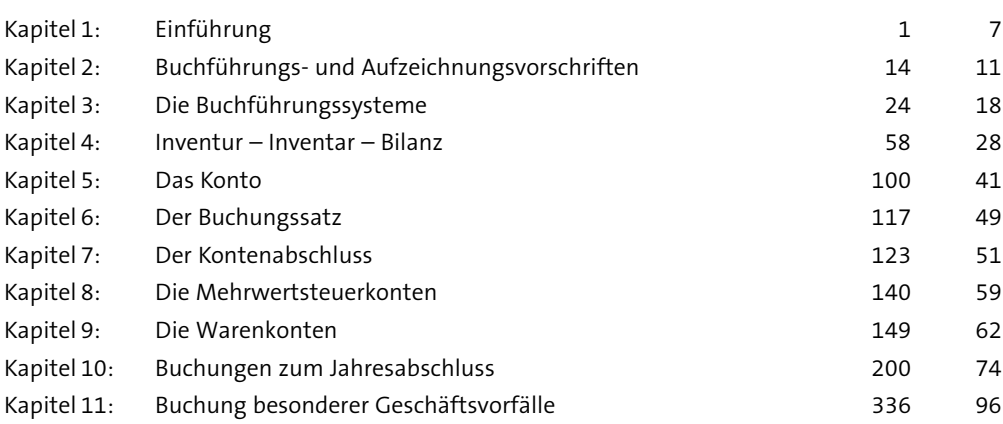

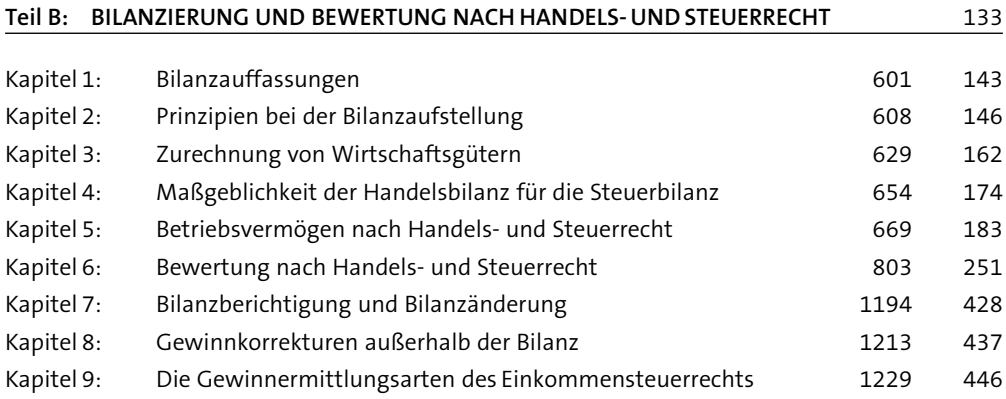

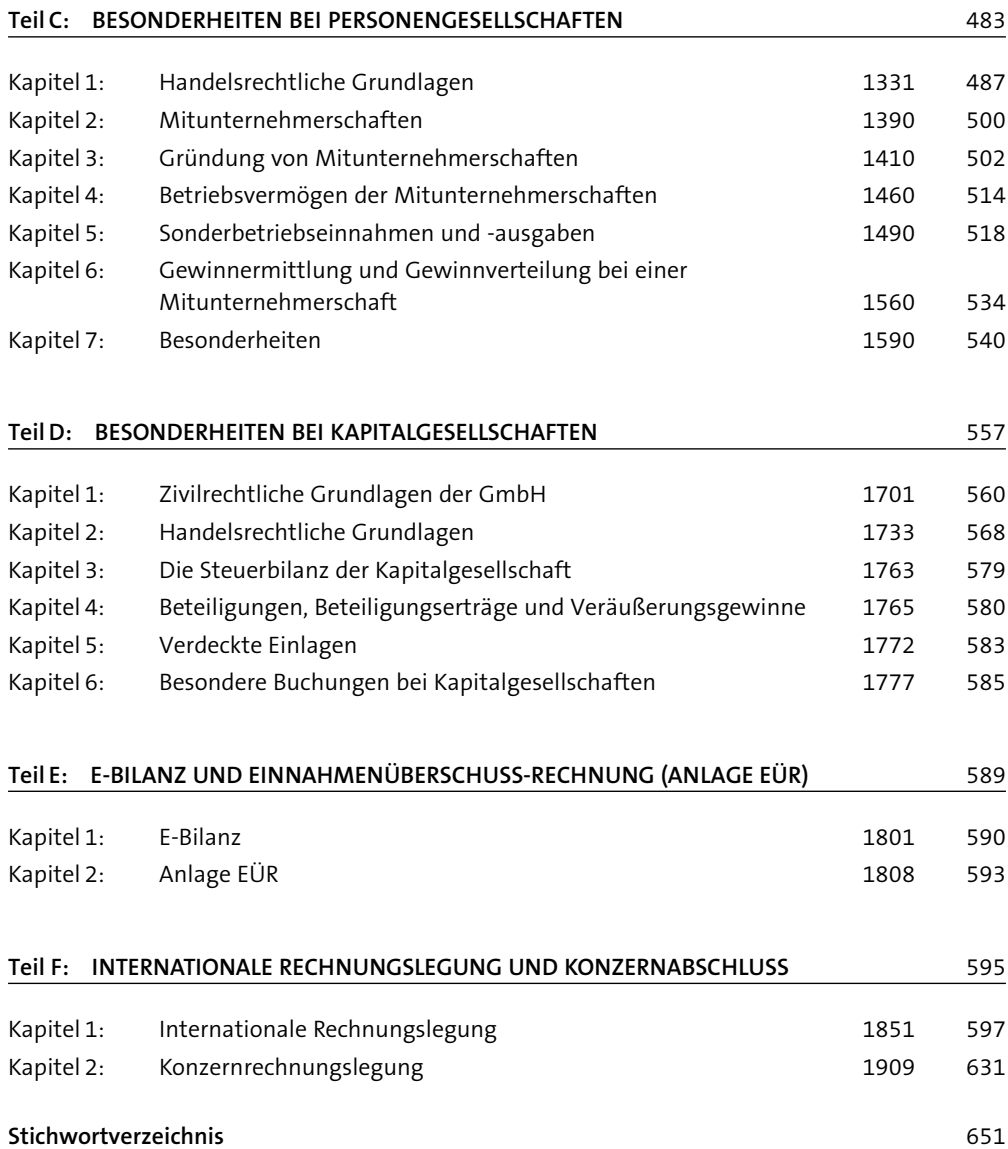

## ABBILDUNGSVERZEICHNIS

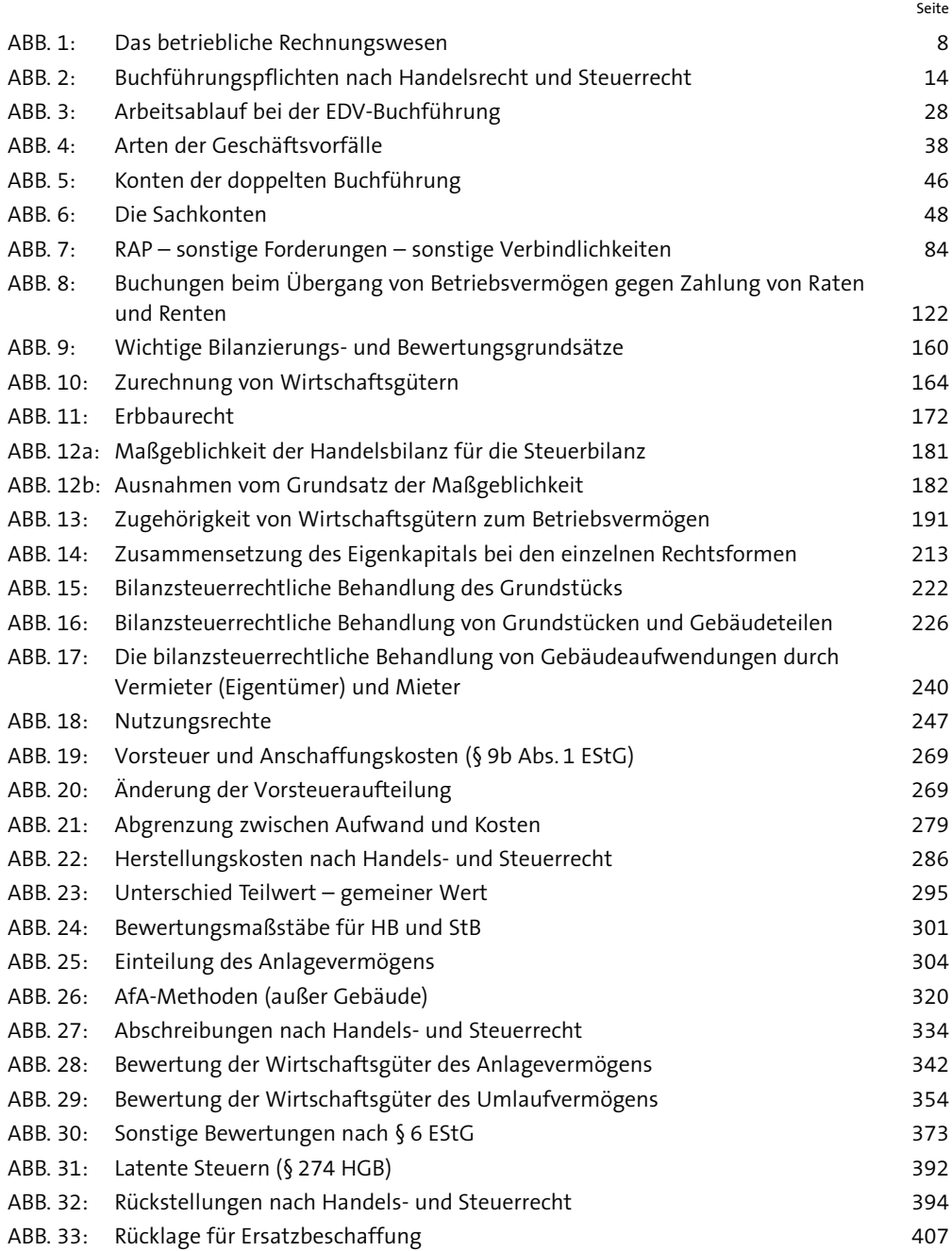

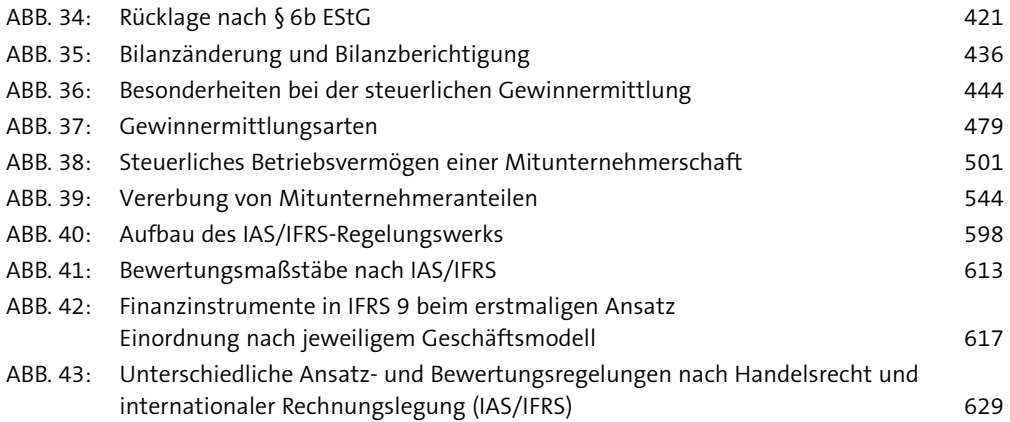

## LITERATURHINWEISE

Blödtner/Bilke/Heining, Fallsammlung Buchführung, Bilanzen, Berichtigungstechnik, 11. Aufl. Herne 2017 Deutsche Steuererlasse 4. Aufl. Herne 2015 Bolin/Ditges/Arendt, Internationale Rechnungslegung nach IFRS, 4. Aufl. Ludwigshafen 2013 Federmann, Handbuch der Bilanzierung, Loseblattwerk, Freiburg Grünberger, IFRS 2020, 16. Aufl. Herne 2019 Hoffmann/Lüdenbach, IAS/IFRS - Texte, 2020/2021, 13. Aufl. Herne 2020 Kirsch, Einführung in die internationale Rechnungslegung nach IFRS, 12. Aufl. Herne 2019 Koltermann, Fallsammlung Bilanzsteuerrecht, 19. Aufl. Herne 2020 Lüdenbach/Christian, IFRS-Essentials, 5. Aufl. Herne 2019 Meyer/Theile, Bilanzierung nach Handels- und Steuerrecht, 30. Aufl. Herne 2019 Schmidt, Einkommensteuergesetz, 36. Aufl. München 2017 Segebrecht/Gunsenheimer, Die Einnahmenüberschussrechnung nach § 4 Abs. 3 EStG, 15. Aufl. Herne 2019 Theile, Bilanzrechtsmodernisierungsgesetz, 3. Aufl. Herne 2011

## ABKÜRZUNGSVERZEICHNIS

## **A**

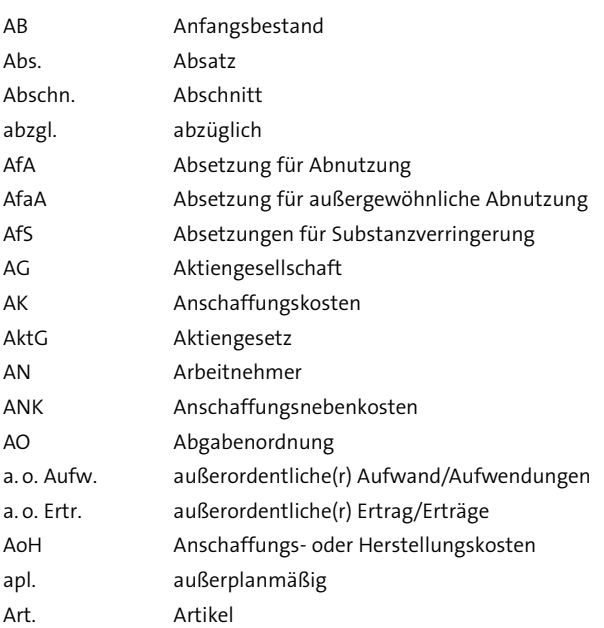

## **B B B B B B B B B**

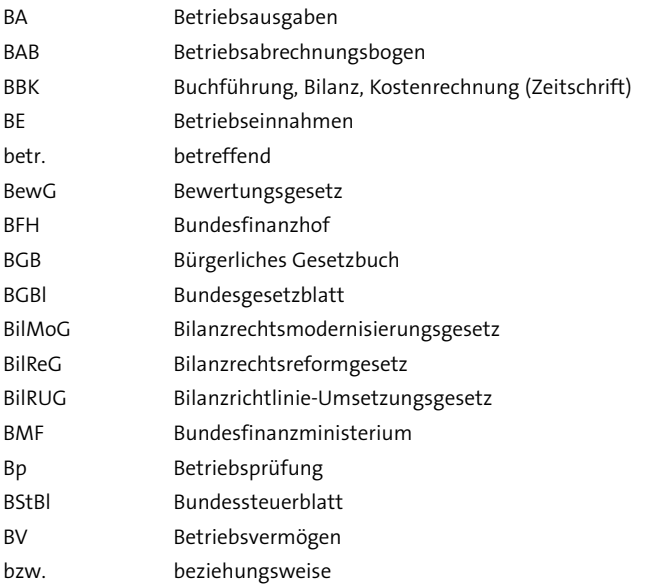

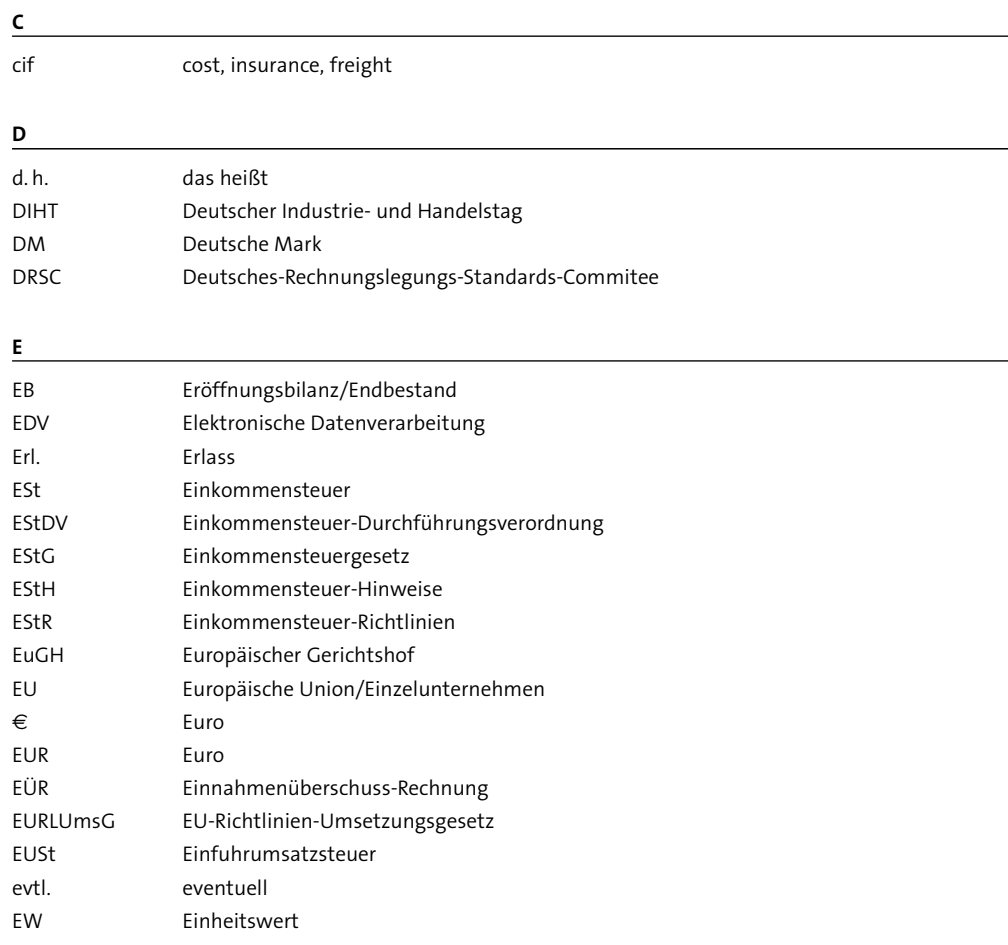

## Fig. 2. The contract of the contract of the contract of the contract of the contract of the contract of the contract of the contract of the contract of the contract of the contract of the contract of the contract of the co

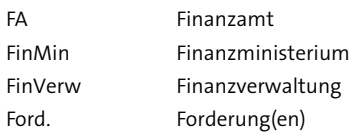

## G

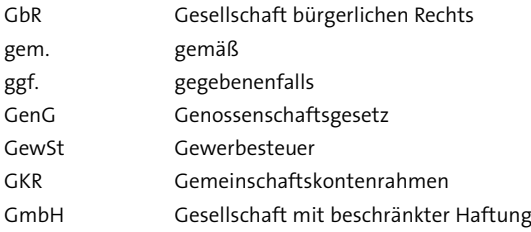

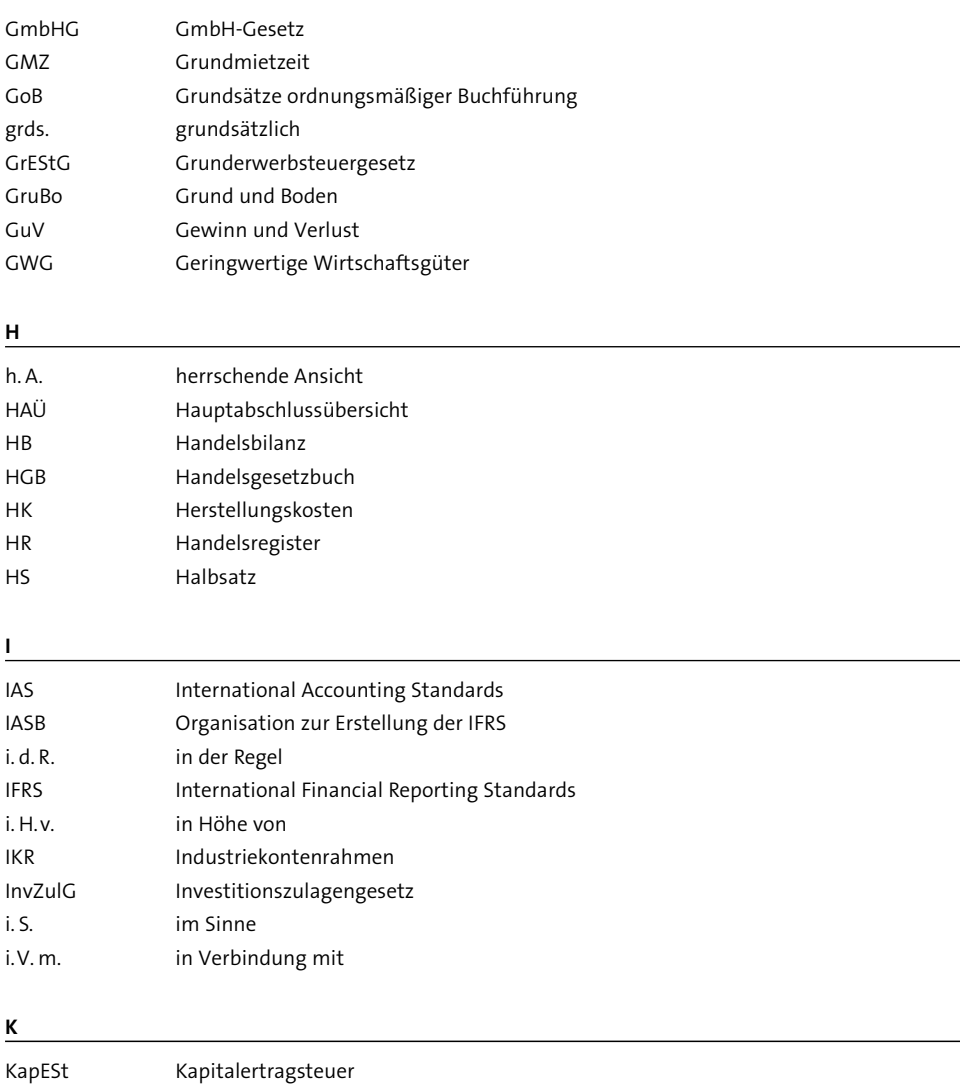

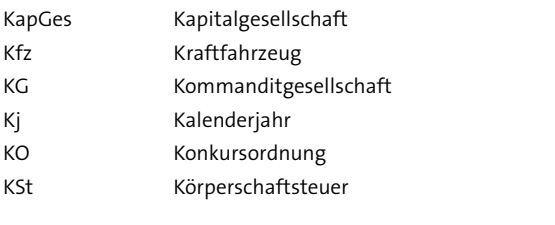

L

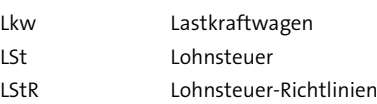

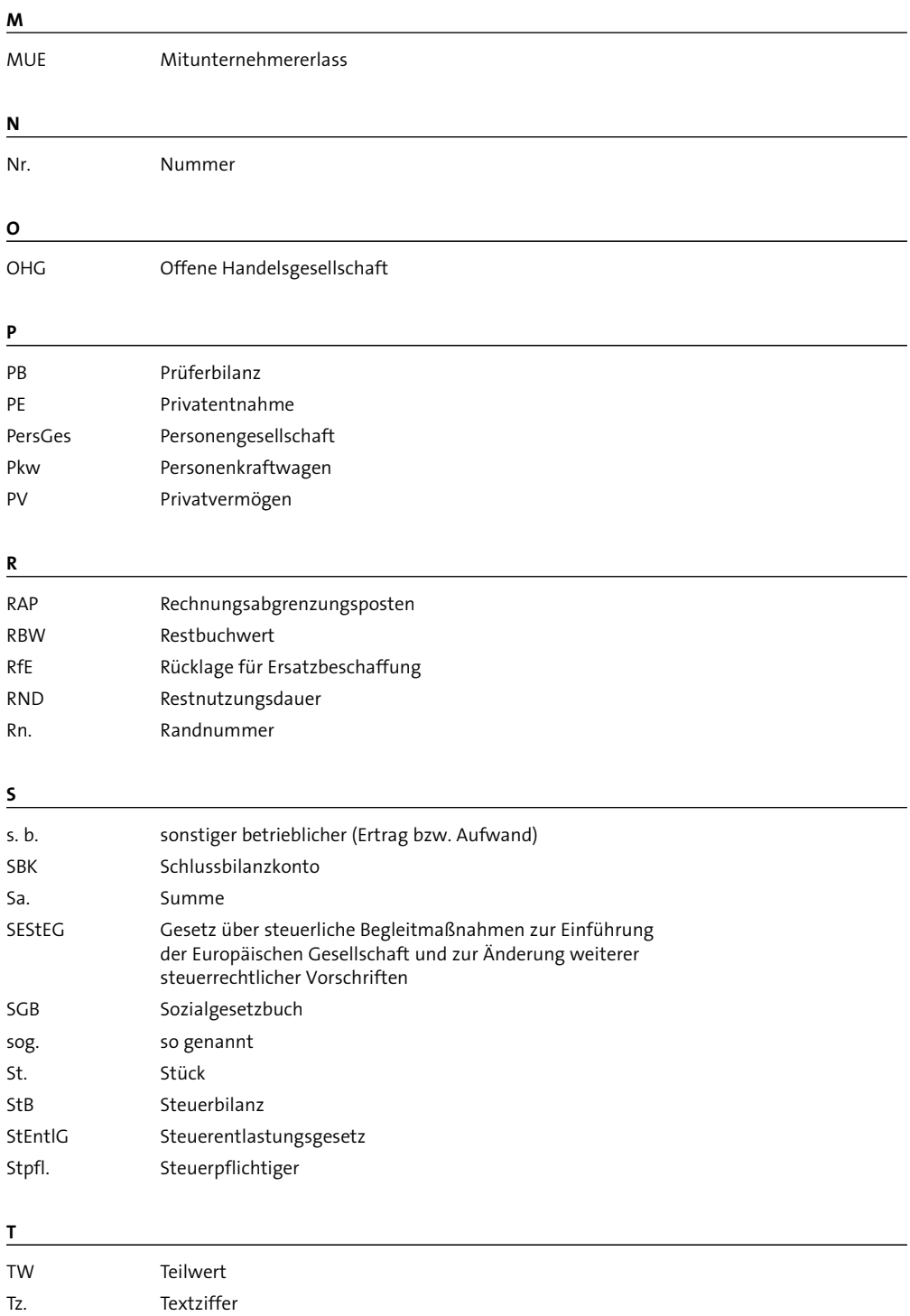

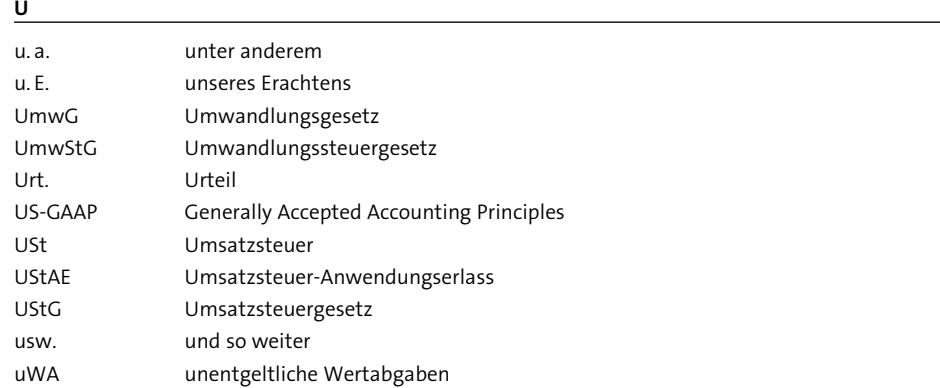

<u> 1989 - Johann Barbara, martxa alemaniar a</u>

## $\underline{v}$

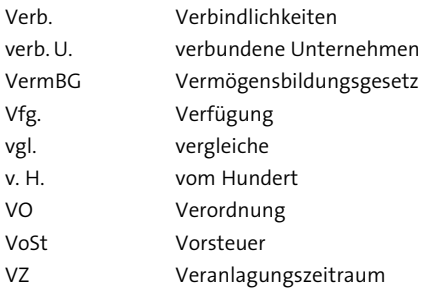

## W

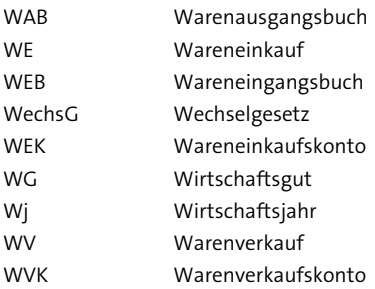

## $\overline{z}$

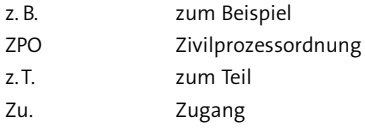

## TEIL A: BUCHFÜHRUNG

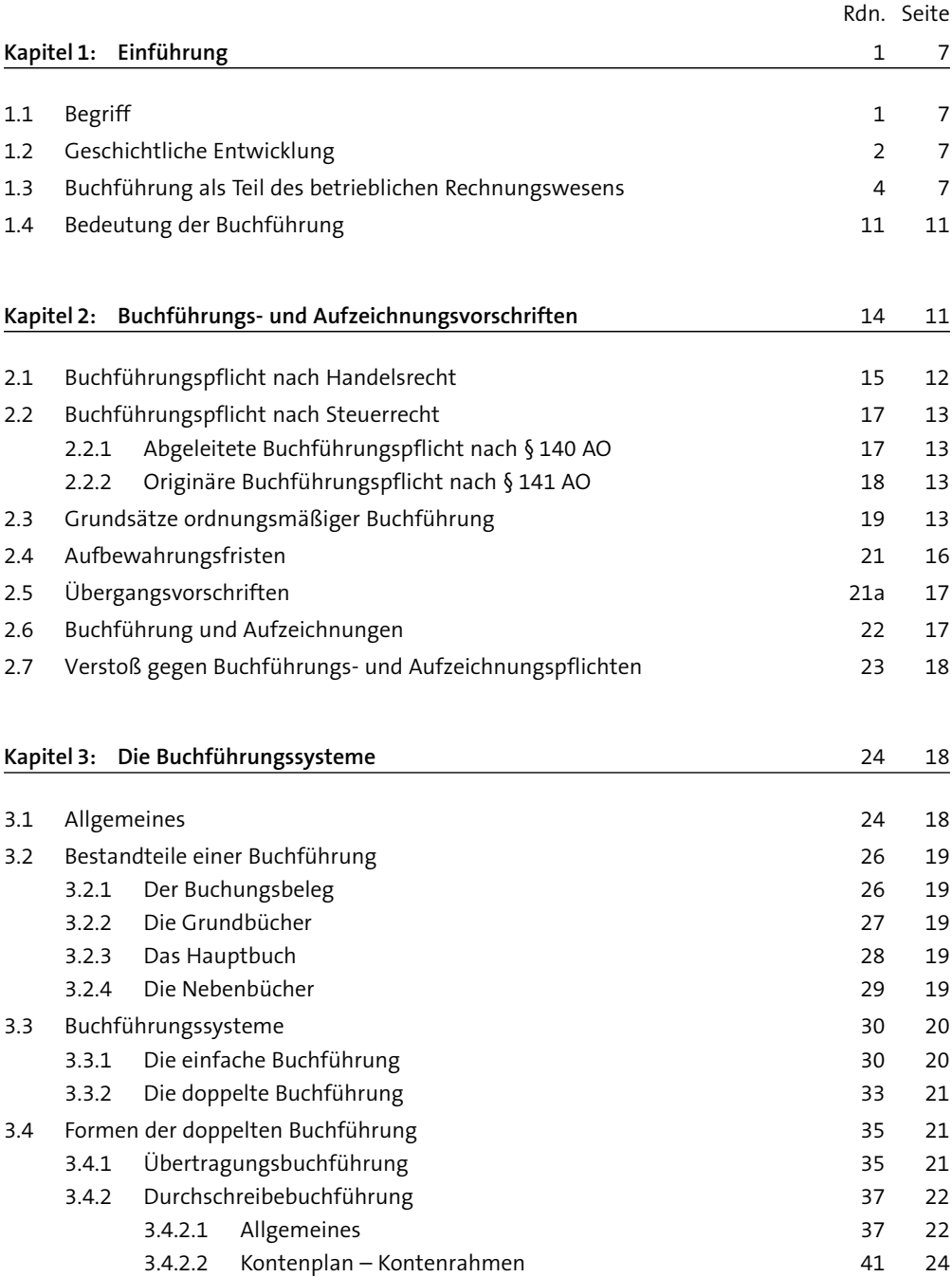

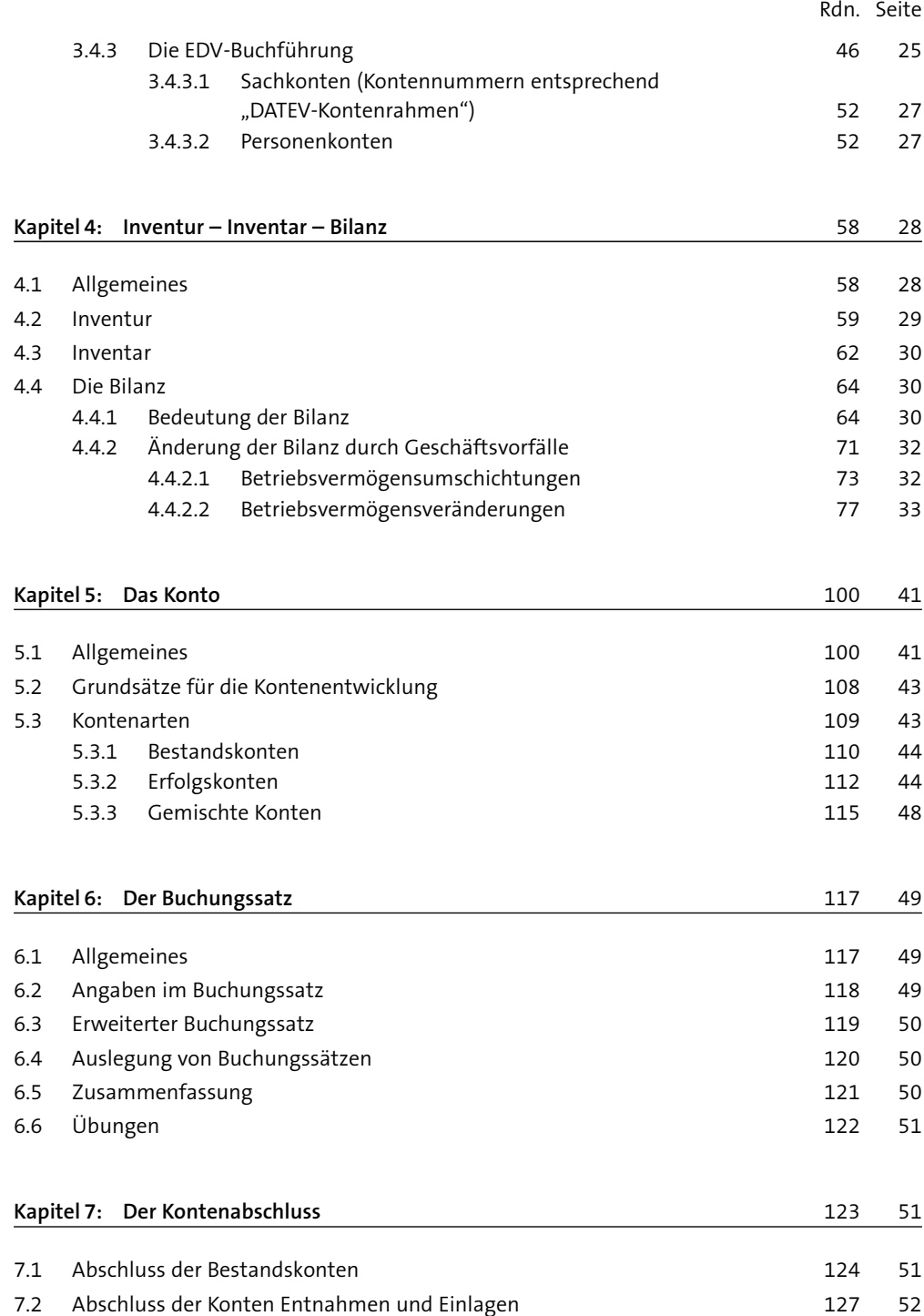

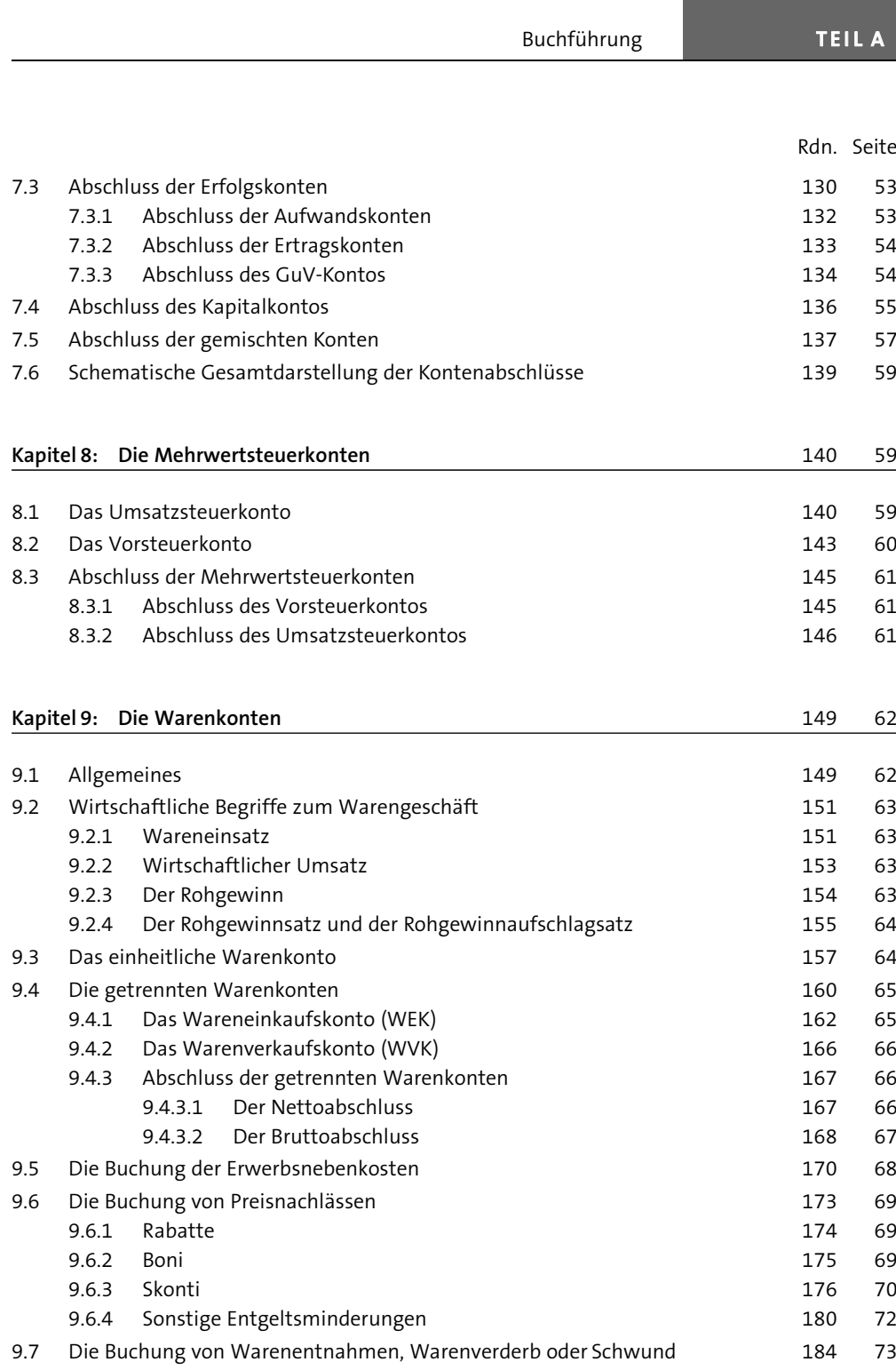

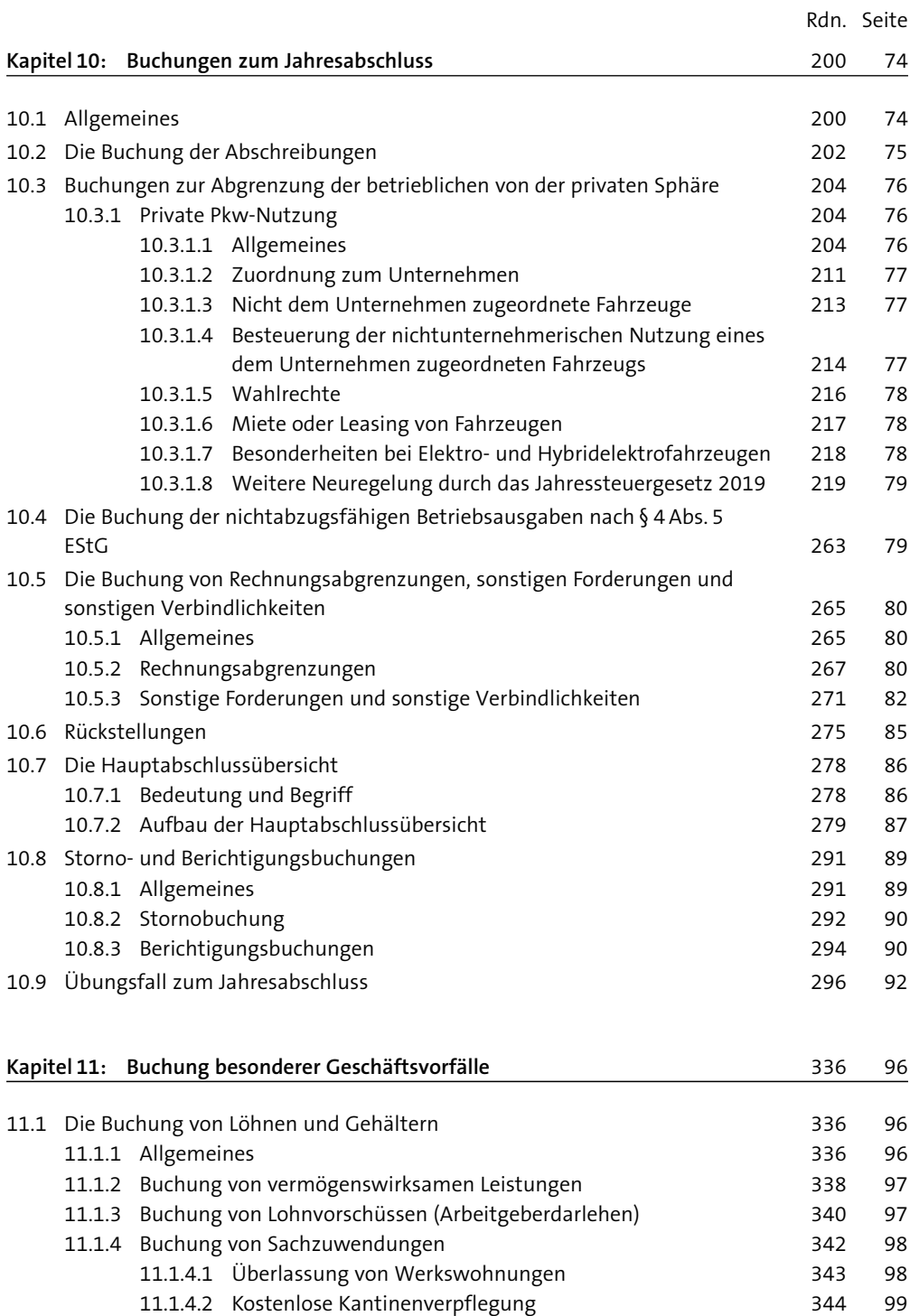

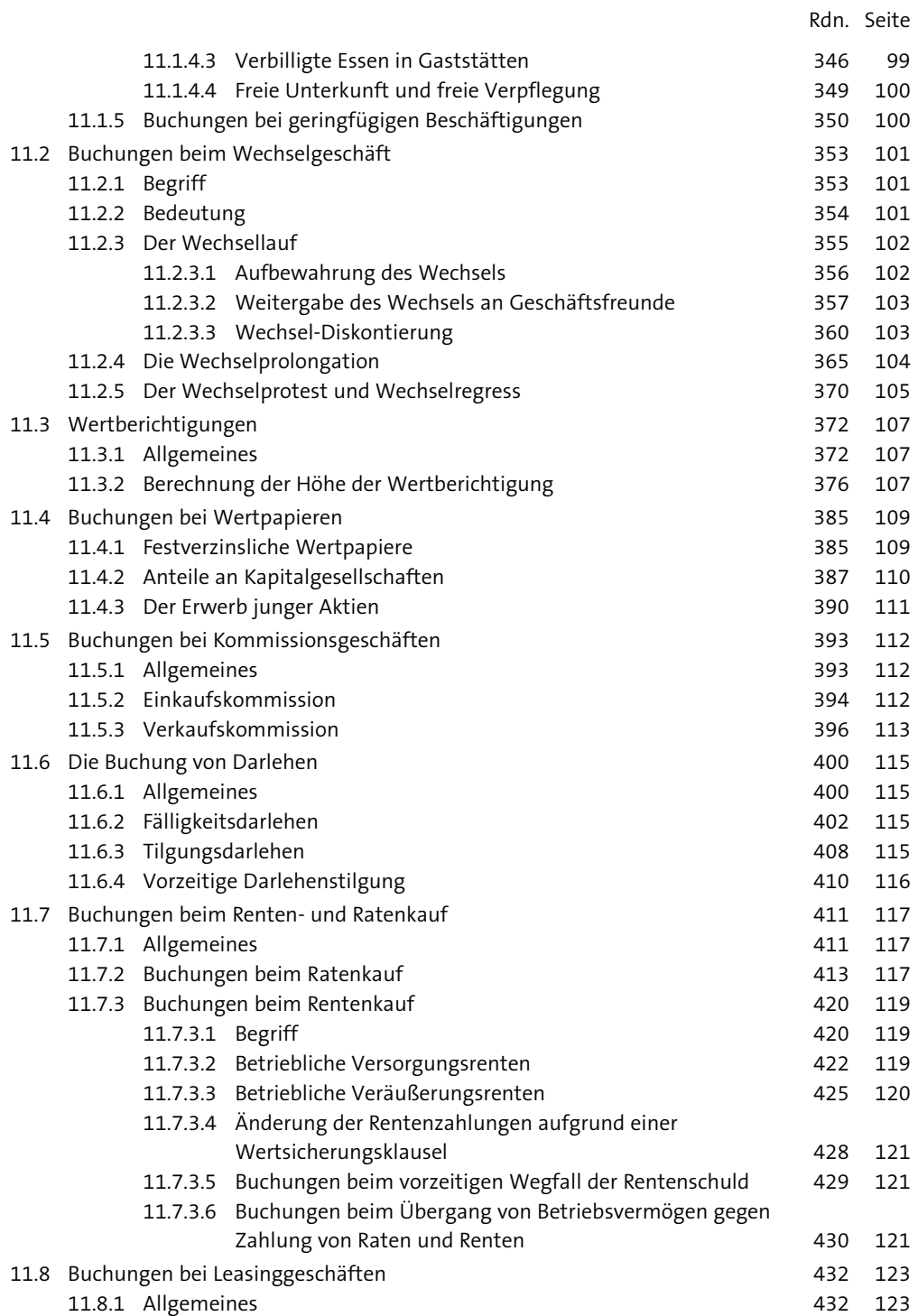

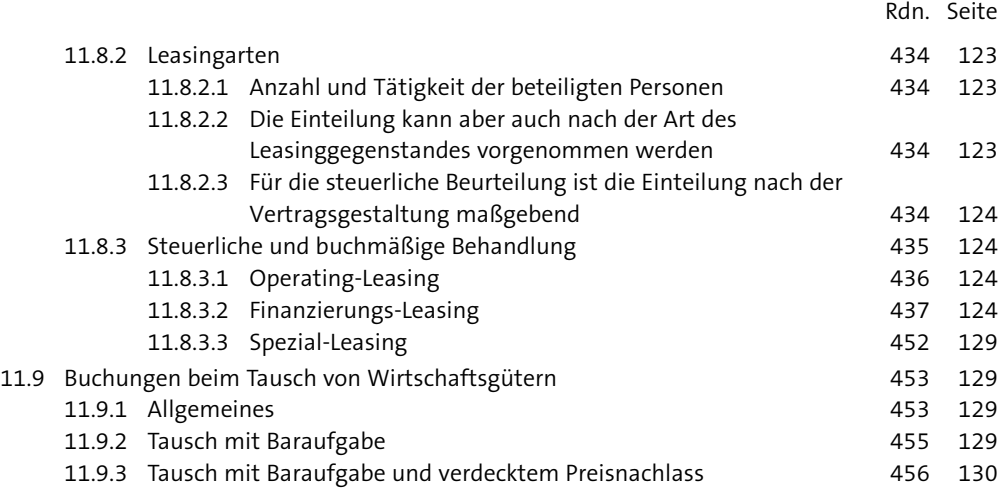

## Teil A: Buchführung

## Kapitel 1: Einführung

## 1.1 Begriff

Die Buchführung ist eine Zeitabschnittsrechnung, d. h., alle Vorgänge, die den betrieblichen Bereich berühren, werden für einen bestimmten Zeitabschnitt (Wirtschaftsjahr) so erfasst, dass sie sich von ihrer Entstehung bis zur Abwicklung nachvollziehen lassen. 1

Unerheblich ist es dabei, ob diese Vorgänge zu einer Veränderung des BetriebsvermÇgens fÅhren, ob sie sich ausschließlich im betrieblichen Bereich oder zwischen dem privaten und dem betrieblichen Bereich abspielen.

## 1.2 Geschichtliche Entwicklung

Zwar wurden schon Jahrtausende v.Chr. von den Kaufleuten Aufzeichnungen über ihre Geschäftstätigkeit vorgenommen, doch erst mit der Prägung von Münzen wurde es möglich, diese Aufzeichnungen zahlenmäßig darzustellen. Sie erfolgten meist in der Familienchronik und beschränkten sich auf die Abwicklung von Kreditgeschäften.  $\mathcal{D}$ 

Mit der stetigen Expansion der Handelshäuser und dem Beginn des Industriezeitalters wurden detaillierte und genauere Aufzeichnungen unerlässlich. So wurde schon zu Beginn des 16. Jahrhunderts die aus Italien kommende und erstmals von dem Mönch Luca Pacioli beschriebene doppelte Buchführung in Deutschland angewendet. 3

Die bekannten Kontenseitenbezeichnungen "Soll" und "Haben" sind ebenfalls italienischen Ursprungs und bedeuten: Buchung auf der linken Seite, der Konteninhaber soll zahlen und bei Buchung auf der rechten Seite, der Konteninhaber hat zu bekommen. Die Bezeichnungen stammen aus der Zeit, als sich die Aufzeichnungen fast ausschließlich auf Kreditgeschäfte (Forderungen und Verbindlichkeiten) beschränkten.

Das von Pacioli beschriebene System der doppelten Buchführung mit Grundbuch (Memorial), Hauptbuch und Nebenbüchern ist bis heute im Prinzip unverändert geblieben, wenn auch die Formen und die Technik sich verändert haben.

## 1.3 Buchführung als Teil des betrieblichen Rechnungswesens

Das betriebliche Rechnungswesen hat die Aufgabe, alle Vorgänge und Prozesse, die sich wert- oder mengenmäßig ausdrücken lassen, zu erfassen. Es entwickelte sich aus der Buchführung und trug der fortschreitenden Industrialisierung dadurch Rechnung, dass die Aufzeichnungen in der Buchführung um die Erfassung und Auswertung aller Daten erweitert wurden, die der Unternehmer benötigt, um die Wirtschaftlichkeit seines Betriebs zu kontrollieren und für die Zukunft zu planen. 4

## 5

## **ABB. 1: Das betriebliche Rechnungswesen**

Das gesamte betriebliche Rechnungswesen hat mehrere, verschiedenartige Aufgaben zu erfüllen. Es umfasst daher alle Verfahren zur ziffernmäßigen Erfassung und Zurechnung der betrieblichen Vorgänge und gliedert sich in vier Grundformen:

#### **Buchführung und Bilanz** (Finanzbuchhaltung)

#### **I. Begriff:**

Ziffernmäßige Erfassung aller Geschäftsvorfälle eines Zeitabschnitts (Wirtschaftsjahr), und zwar chronologisch (im Grundbuch) und sachlich (auf Sachkonten) geordnet.

#### **II. Aufgaben:**

- **ÿ** Informationsquelle,
- **ÿ** Beweismittel,
- **ÿ** Beleihungsunterlage,
- **ÿ** Grundlage der Besteuerung.

### **Kostenrechnung** (Betriebsbuchhaltung)

#### **I. Begriff:**

Ziffernmäßige Erfassung aller angefallenen Kosten eines Zeitabschnitts, geordnet nach:

- **ÿ** der Art ihrer Entstehung,
- **ÿ** dem Ort ihrer Entstehung,
- **ÿ** ihrer Verrechnung.

#### **II. Aufgaben:**

- **ÿ** Gewährleistung der Wirtschaftlichkeit der betrieblichen Leistungserstellung,
- **ÿ** Schaffung von Unterlagen für die Bewertung hergestellter Erzeugnisse,
- **ÿ** Schaffung von Unterlagen für die Statistik und Planung.

#### **III. Grundform:**

- **ÿ** Kostenartenrechnung,
- **ÿ** Kostenstellenrechnung,
- **ÿ** Kostenträgerrechnung.

#### **III. Grundform:**

Doppelte Buchführung. Führung entweder handschriftlich, maschinell oder mit EDV-Anlage.

**Statistik** (Vergleichsrechnung)

**I. Begriff:** Gegenüberstellung betrieblicher Kennzahlen mehrerer Zeitabschnitte.

### **Planung**

**I. Begriff:** Festlegung der zukünftigen Entwicklung des Betriebes.

#### **II. Aufgaben:**

- **ÿ** Feststellung und Kontrolle der bisherigen Entwicklung des Betriebes,
- **ÿ** Schaffung von Grundlagen und Erkenntnissen für die Planung,
- **ÿ** Zeitvergleich,
- **ÿ** Soll-Ist-Vergleich.

## **II. Aufgaben:**

- **ÿ** Anpassung der Betriebsstruktur an veränderte wirtschaftliche Verhältnisse,
- **ÿ** Ausbau und Erschließung neuer Absatzmärkte.

#### **III. Grundform:**

Statistik ist keine geschlossene Gesamtrechnung, sondern besteht aus Einzelstatistiken, wie z. B.

- **ÿ** Einkaufsstatistik,
- **ÿ** Verkaufsstatistik,
- **ÿ** Kostenstatistik.

#### **III. Grundform:**

Einzelplanung, wie

- **ÿ** Absatz,
- **ÿ** Produktion,
- **ÿ** Beschaffung.

Gesamtplanung = Zusammenfassung aller Einzelplanungen

Eingeteilt wird das Rechnungswesen in folgende vier Bereiche: 6

![](_page_27_Figure_3.jpeg)

- a) Die Buchführung, die mit ihrem Zahlenmaterial eine wichtige Grundlage für das gesamte Rechnungswesen bildet und damit eine Kernfunktion im Rechnungswesen erfüllt. 7
- b) Die Kosten- und Leistungsrechnung, die mit dem Zahlenwerk der Buchführung und den sog. kalkulatorischen Kosten (Kosten, die nur für Zwecke der betrieblichen Kalkulation angesetzt werden), die Selbstkosten, getrennt nach Betriebsabteilungen, für die betrieblichen Leistungen ermittelt. 8

Der Unterschied zur Buchführung besteht im Wesentlichen darin, dass die Kosten- und Leistungsrechnung nur die Kosten erfasst, die für die Erstellung der betrieblichen Leistungen üblich und angemessen sind, während die Buchführung alle Geschäftsvorfälle aufzeichnet, auch soweit sie außergewöhnlich sind, oder mit der eigentlichen Betriebstätigkeit in keinem Zusammenhang stehen (z. B. Hilfsgeschäfte).

- c) Die Statistik als weiterer Zweig des Rechnungswesens baut auf dem Zahlenwerk 9 von Buchführung und Kostenrechnung sowie eigener Erhebungen auf, ermittelt betriebliche Kennzahlen und zeigt durch den Vergleich von Zahlen und Daten wichtige Zusammenhänge auf. Dem Unternehmer dient sie der Betriebskontrolle.
- d) Die Planungsrechnung verarbeitet das Zahlenmaterial aus der Buchführung, der Kosten- und Leistungsrechnung und der Statistik und ermöglicht so dem Unternehmer, wirtschaftlich notwendige Entscheidungen für die Zukunft zu treffen. 10

Während früher mancher Unternehmer das betriebliche Rechnungswesen (ausgenommen die Buchführung) als eine lästige und unproduktive Sache ansah, wuchs im Zuge notwendiger Rationalisierungsmaßnahmen die Bedeutung ständig an. Denn wer vermeidbare Kostenbereiche ausmerzen will, muss diese erst erkennen, und diese Information liefert das Rechnungswesen.

Dank moderner EDV-Anlagen ist heute eine nahezu unbegrenzte Ausweitung des betrieblichen Rechnungswesens technisch mÇglich. Praktische Grenzen werden allerdings durch die Wirtschaftlichkeit solcher Anlagen gezogen.

## 1.4 Bedeutung der Buchführung

Alle Privatpersonen, die zum Monatsersten ihren Arbeitslohn oder sonstige Bezüge aufteilen in 11

- $\blacktriangleright$  Beträge für evtl. Ratenzahlungen,
- $\blacktriangleright$  Rücklagen für größere Anschaffungen oder für Urlaub,
- Beitragszahlungen für Versicherungen,
- $\blacktriangleright$  Mietzahlungen oder monatlich wiederkehrende Kosten und
- $\triangleright$  Kosten für den Lebensunterhalt.

machen eine Buchführung. Dabei werden schriftliche Aufzeichnungen nur dann gemacht, wenn z. B. der Nachweis geführt werden soll, dass das Haushaltsgeld nicht mehr ausreicht.

Der Unternehmer, der seine Geschäftsvorfälle nicht im Kopf behalten kann, muss auf seine Aufzeichnungen zurückgreifen, wenn er feststellen will, welche Forderungen und Schulden er hat. Seine Buchführung zeigt ihm aber nicht nur Stand und Veränderung seines betrieblichen Vermögens, sondern auch Erfolg oder Misserfolg seiner betrieblichen Tätigkeit an.

Damit ist die Buchführung vorrangig eine Informationsquelle für den Unternehmer selbst. 12

Auch im Rechtsstreit mit Geschäftspartnern über ausgeführte Lieferungen und Leistungen oder über geleistete Zahlungen (z. B. Schmiergelder) dient die Buchführung als Nachweis. Sie wird damit zum Beweismittel.

Aber auch dritte Personen (z. B. Gläubiger, Banken) sind an der Buchführung interessiert, denn daraus können Rückschlüsse auf die Darlehenswürdigkeit des Unternehmens geschlossen werden. Insoweit dient die Buchführung als Beleihungsunterlage. 13

Nicht zuletzt für das Finanzamt erlangt die Buchführung Bedeutung, denn der Gewinn wird bei der Einkommen-, Gewerbe- und Körperschaftsteuer, die Umsätze bei der Umsatzsteuer und der Stand des betrieblichen Vermögens bei der Ermittlung des Einheitswerts (im Wesentlichen für Zwecke der Grundsteuer) zu Grunde gelegt. Die Buchführung ist damit auch die wichtigste Grundlage für die Besteuerung.

## Kapitel 2: Buchführungs- und Aufzeichnungsvorschriften

Wegen der außerordentlichen Bedeutung der Buchführung und um eine einheitliche Aussagekraft zu gewährleisten, wurde sowohl im Handelsrecht als auch im Steuerrecht eine Reihe von Vorschriften erlassen, die klarstellen, wer Bücher führen muss und welche Grundsätze für eine ordnungsmäßige Buchführung gelten. 14

## 2.1 Buchführungspflicht nach Handelsrecht

- Nach § 238 HGB ist jeder Kaufmann verpflichtet, Bücher zu führen und in diesen seine Handelsgeschäfte und die Lage seines Vermögens nach den Grundsätzen ordnungsmäßiger Buchführung ersichtlich zu machen. Außerdem ist er zu Beginn seines Handelsgewerbes und am Schluss jedes Geschäftsjahres verpflichtet, ein Inventar und eine Bilanz aufzustellen (§§ 240 u. 242 HGB). 15
- Diese Verpflichtung gilt für Kaufleute i. S. d. §§ 1 6 HGB. Sie beginnt, 16
	- ► bei Kaufleuten kraft Betätigung nach § 1 HGB mit Beginn der Tätigkeit,
	- ► bei Kaufleuten kraft Eintragung nach § 2 HGB mit Eintragung im Handelsregister,
	- ► bei Formkaufleuten nach § 6 HGB mit Entstehung der Gesellschaft.

![](_page_29_Picture_8.jpeg)

Von den Verpflichtungen nach §§ 238 – 241 HGB wurden nach Inkrafttreten des Bilanzrechtsmodernisierungsgesetzes (BilMoG) nach § 241a HGB Einzelkaufleute, die nicht Kapitalmarkt orientiert sind, befreit, wenn sie in zwei aufeinander folgenden Geschäftsjahren nicht mehr als 500 000 € Umsatzerlöse und 50 000 € Jahresüberschuss ausweisen. Mit Wirkung ab dem 1. 1. 2016 wurden diese Grenzen durch das Bürokratieentlastungsgesetzt vom 28.7.2015 auf 600 000  $\in$  Umsatz bzw. 60 000 $\in$  Gewinn erhöht. (Zu den Einzelheiten einer Übergangsregelung siehe § 19 Abs. 8 und 9 EGAO). Im Fall der Neugründung treten die Rechtsfolgen schon ein, wenn diese Werte am ersten Abschlussstichtag nach der Neugründung nicht überschritten werden (§ 241a Abs. 2 HGB).

Neben dem HGB finden sich im Aktiengesetz, im GmbHG und im GenG Vorschriften zur Buchführung, die nicht nur für die betreffenden Gesellschaftsformen Anwendung finden. Insbesondere sind die ergänzenden Vorschriften für Kapitalgesellschaften nach § 264 ff. HGB zu beachten. Seit dem 1.1. 2002 sind zusätzlich von bestimmten offenen Handelsgesellschaften und Kommanditgesellschaften die Vorschriften des zweiten Abschnitts des HGB (§§ 264 –335b HGB) zu beachten.

Für Kleinstkapitalgesellschaften wurden mit dem MicroBilG v. 27. 12. 2012 (BGBl 2012 I 2751) zahlreiche Erleichterungen eingeführt.

## 2.2 Buchführungspflicht nach Steuerrecht

## 2.2.1 Abgeleitete Buchführungspflicht nach § 140 AO

Nach § 140 AO sind alle, die nach nicht steuerlichen Vorschriften zur Buchführung verpflichtet sind, auch für steuerliche Zwecke daran gebunden. Damit werden die handelsrechtlichen Vorschriften zu steuerlichen Pflichten erklärt und damit erzwingbar gemacht. 17

## 2.2.2 Originäre Buchführungspflicht nach § 141 AO

Diese Vorschrift erweitert den Kreis der Buchführungspflichtigen auf Gewerbetreibende und Land- und Forstwirte, die nach den Feststellungen der letzten Veranlagung bestimmte Grenzen bezüglich Umsatz oder Gewinn überschritten haben. 18

In diesen Fällen beginnt die Buchführungspflicht mit Beginn des auf die Aufforderung des Finanzamts folgenden Wirtschaftsjahres.

BEISPIEL: In der Anlage zum Einkommensteuerbescheid für 01 hat das Finanzamt den Unternehmer wegen Überschreitung der Gewinngrenze aufgefordert, künftig Bücher zu führen. Der Bescheid wird am 10. 10. 02 zugestellt. Wirtschaftsjahr = Kalenderjahr.

Der Unternehmer muss ab 1.1.03 eine Buchführung einrichten.

## 2.3 Grundsätze ordnungsmäßiger Buchführung

Aus den §§ 238 – 244 HGB, §§ 148 – 161 AktG, §§ 41 – 42 GmbHG sowie den §§ 140 – 154 AO i.V. m. R 5.2 EStR ergeben sich folgende Grundsätze für die Ordnungsmäßigkeit der Buchführung. 19

- $\blacktriangleright$  Alle Geschäftsvorfälle müssen vollständig, richtig und zeitgerecht erfasst werden, sodass sie sich von ihrer Entstehung bis zur Abwicklung verfolgen lassen.
- Die Eintragungen sind in einer lebenden Sprache vorzunehmen.
- $\triangleright$  Buchungen dürfen nicht nachträglich so verändert werden, dass der ursprüngliche Inhalt nicht mehr feststellbar ist.
- Buchungen dürfen nicht ohne Beleg vorgenommen werden.
- Bei Kreditgeschäften sind die Entstehung der Forderungen und Schulden und ihre Tilgung als getrennte Geschäftsvorfälle zu behandeln.
- ► Die Buchführung muss so beschaffen sein, dass sie einem sachverständigen Dritten innerhalb angemessener Zeit einen Überblick über die Geschäftsvorfälle und über die Vermögenslage des Unternehmens vermitteln kann.

#### **ABB. 2: Buchführungspflichten nach Handelsrecht und Steuerrecht**  $20$

#### **Buchführungspflicht nach Handelsrecht**

#### **I. Ziel**

Im Vordergrund steht der Gläubigerschutz.

#### **II. Personenkreis**

1. § 1 HGB:

Kaufmann ist, wer ein Handelsgewerbe betreibt.

Ausnahme:

Es ist kein in kaufmännischer Weise eingerichteter Geschäftsbetrieb erforderlich.

- 2. § 2 HGB:
	- Kaufmann kraft Eintragung.
- 3. § 6 HGB:
	- **ÿ** Personengesellschaften, soweit sie ein Handelsgewerbe betreiben. Ausnahme:

Es ist kein in kaufmännischer Weise eingerichteter Geschäftsbetrieb erforderlich.

**ÿ** Kapitalgesellschaften kraft Rechtsform (§ 3 AktG).

#### **III. Inhalt der Verpflichtung**

- 1. Nach § 238 HGB ist jeder Kaufmann verpflichtet, Bücher zu führen und darin seine Handelsgeschäfte und die Lage seines Vermögens nach den Grundsätzen ordnungsmäßiger Buchführung ersichtlich zu machen.
- 2. Aufbewahrung der entsprechenden Unterlagen nach § 257 HGB.
- 3. Einzelkaufleute, die an den Abschlussstichtagen von zwei aufeinanderfolgenden Geschäftsjahren nicht mehr als 600 000 € Umsatzerlöse und 60 000 € Jahresüberschuss aufweisen, sind von der handelsrechtlichen Buchführungspflicht befreit (§ 241a HGB).

#### **IV. Beginn und Ende**

- **ÿ** Beginn grundsätzlich mit Aufnahme der Tätigkeit (§ 1 HGB) bzw. mit der Eintragung (§ 2 HGB).
- **ÿ** Ende mit dem Verlust der Kaufmannseigenschaft.

Wie im Handelsrecht gibt es auch im Steuerrecht neben den Buchführungspflichten bestimmte Aufzeichnungspflichten.

#### **Buchführungspflicht nach Steuerrecht**

#### **I. Ziel**

Im Vordergrund steht die zutreffende Gewinnermittlung.

#### **II. Personenkreis**

- 1. Nach § 140 AO:
	- Personen, die nach anderen Gesetzen buchführungspflichtig sind, sind es auch nach Steuerrecht.
- 2. Nach § 141 AO:

Alle anderen Gewerbetreibenden sowie Land- und Forstwirte, wenn Umsatz, Gewinn oder Wirtschaftswert bestimmte Grenzen überschreitet, zurzeit:

- **ÿ** Umsatz mehr als 600 000 €
- **ÿ** Gewinn mehr als 60 000 €
- **ÿ** Wirtschaftswert mehr als 25 000 €

#### **III. Inhalt der Verpflichtung**

- 1. Die nach Handelsrecht bestehende Verpflichtung zu ordnungsmäßiger Buchführung und Bilanzierung ist auch im Interesse der Besteuerung zu erfüllen.
- 2. § 141 AO verlangt die Führung von Büchern und regelmäßige Abschlüsse auf Grund jährlicher Bestandsaufnahmen.

#### **IV. Beginn und Ende**

- 1. Für die Verpflichtung nach § 140 AO gelten die Regelungen des Handelsrechts.
- 2. Die rein steuerrechtliche Buchführungspflicht beginnt grundsätzlich mit Beginn des Jahres, das auf die Bekanntgabe der Mitteilung erfolgt, durch die die Finanzbehörde auf den Beginn der Verpflichtung hingewiesen hat.
- 3. Verpflichtung endet mit Ablauf des Wj., das auf das Wj. folgt, in dem die Finanzbehörde feststellt, dass die Voraussetzungen nicht mehr vorliegen.

## 2.4 Aufbewahrungsfristen

- Nach § 147 AO in Verbindung mit § 257 HGB sind die folgenden Unterlagen geordnet aufzubewahren: 21
	- 1. Bücher und Aufzeichnungen, Inventare, Jahresabschlüsse, Lageberichte, die Eröffnungsbilanz sowie die zu ihrem Verständnis erforderlichen Arbeitsanweisungen und sonstigen Organisationsunterlagen,
	- 2. die empfangenen Handels- oder Geschäftsbriefe,
	- 3. Wiedergaben der abgesandten Handels- oder Geschäftsbriefe,
	- 4. Buchungsbelege,
	- 5. Unterlagen nach Art. 15 Abs. 1 und Art. 163 des Zollkodex der Union,
	- 6. sonstige Unterlagen, soweit sie für die Besteuerung von Bedeutung sind.

Mit Ausnahme der Jahresabschlüsse, der Eröffnungsbilanz und der Unterlagen nach Abs. 1 Nr. 4a, sofern es sich bei letztgenannten Unterlagen um amtliche Urkunden oder handschriftlich zu unterschreibende nicht förmliche Präferenznachweise handelt, können die in Abs. 1 aufgeführten Unterlagen auch als Wiedergabe auf einem Bildträger oder auf anderen Datenträgern aufbewahrt werden, wenn dies den Grundsätzen ordnungsmäßiger Buchführung entspricht und sichergestellt ist, dass die Wiedergabe oder die Daten

- 1. mit den empfangenen Handels- oder Geschäftsbriefen und den Buchungsbelegen bildlich und mit den anderen Unterlagen inhaltlich übereinstimmen, wenn sie lesbar gemacht werden,
- 2. während der Dauer der Aufbewahrungsfrist jederzeit verfügbar sind, unverzüglich lesbar gemacht und maschinell ausgewertet werden können.

Die oben unter Nr. 1, 4 und 4a aufgeführten Unterlagen sind zehn Jahre, die sonstigen oben aufgeführten Unterlagen sechs Jahre aufzubewahren, sofern nicht in anderen Steuergesetzen kürzere Aufbewahrungsfristen zugelassen sind. Kürzere Aufbewahrungsfristen nach außersteuerlichen Gesetzen lassen diese Frist unberührt. Bei empfangenen Lieferscheinen, die keine Buchungsbelege nach Nr. 4 sind, endet die Aufbewahrungsfrist mit dem Erhalt der Rechnung. Für abgesandte Lieferscheine, die keine Buchungsbelege nach Nr. 4 sind, endet die Aufbewahrungsfrist mit dem Versand der Rechnung. Die Aufbewahrungsfrist läuft jedoch nicht ab, soweit und solange die Unterlagen für Steuern von Bedeutung sind, für welche die Festsetzungsfrist noch nicht abgelaufen ist; § 169 Abs. 2 Satz 2 gilt nicht.

Durch das Bürgerentlastungsgesetz III vom 8. 11. 2019 wurde die Archivierung elektronisch gespeicherter Steuerunterlagen vereinfacht: Für Unternehmen entfällt die Pflicht, bei einem Wechsel der Steuersoftware zehn Jahre lang die alten Datenverarbeitungsprogramme in Betrieb zu halten. Sie können nun fünf Jahre nach dem Wechsel abgeschafft werden, wenn ein Datenträger mit den gespeicherten Steuerunterlagen vorhanden ist.

Die Aufbewahrungsfrist beginnt mit dem Schluss des Kalenderjahrs, in dem die letzte Eintragung in das Buch gemacht, das Inventar, die Eröffnungsbilanz, der Jahresabschluss oder der Lagebericht aufgestellt, der Handels- oder Geschäftsbrief empfangen oder abgesandt worden oder der Buchungsbeleg entstanden ist, ferner die Aufzeichnung vorgenommen worden ist oder die sonstigen Unterlagen entstanden sind.

BEISPIEL: Pilanz zum 31. 12. 01 wird am 10. 6. 02 aufgestellt. Fristbeginn 31.12.02, 24:00 Uhr - Fristablauf 31.12.12, 24:00 Uhr.

Wer aufzubewahrende Unterlagen in der Form einer Wiedergabe auf einem Bildträger oder auf anderen Datenträgern vorlegt, ist verpflichtet, auf seine Kosten diejenigen Hilfsmittel zur Verfügung zu stellen, die erforderlich sind, um die Unterlagen lesbar zu machen; auf Verlangen der Finanzbehörde hat er auf seine Kosten die Unterlagen unverzüglich ganz oder teilweise auszudrucken oder ohne Hilfsmittel lesbare Reproduktionen beizubringen.

Sind die oben unter 1–5genannten Unterlagen mit Hilfe eines Datenverarbeitungssystems erstellt worden, hat die Finanzbehörde im Rahmen einer Außenprüfung das Recht, Einsicht in die gespeicherten Daten zu nehmen und das Datenverarbeitungssystem zur Prüfung dieser Unterlagen zu nutzen. Sie kann im Rahmen einer Außenprüfung auch verlangen, dass die Daten nach ihren Vorgaben maschinell ausgewertet oder ihr die gespeicherten Unterlagen und Aufzeichnungen auf einem maschinell verwertbaren Datenträger zur Verfügung gestellt werden. Teilt der Steuerpflichtige der Finanzbehörde mit, dass sich diese Daten nach Abs. 1 bei einem Dritten befinden, so hat der Dritte

- 1. der Finanzbehörde Einsicht in die für den Steuerpflichtigen gespeicherten Daten zu gewähren oder
- 2. diese Daten nach den Vorgaben der Finanzbehörde maschinell auszuwerten oder
- 3. ihr die für den Steuerpflichtigen gespeicherten Unterlagen und Aufzeichnungen auf einem maschinell verwertbaren Datenträger zur Verfügung zu stellen.

## 2.5 Übergangsvorschriften

Die verkürzte Aufbewahrungsfrist für Lieferscheine gilt für alle Lieferscheine, deren Aufbewahrungsfrist in der Fassung des § 147 Abs: 3 der AO in der bis zum 31. 12. 2016 geltenden Fassung noch nicht abgelaufen ist. 21a

## 2.6 Buchführung und Aufzeichnungen

Während die Buchführung alle Geschäftsvorfälle erfasst, beschränken sich die Aufzeichnungen auf ganz spezielle Arten von Geschäftsvorfällen. 22

Vorschriften für Aufzeichnungen finden sich in erster Linie außerhalb des Steuerrechts, z. B. Apotheker = Giftbuch, Banken = Depotbücher, Hebammen = Geburtenregister, Hotelgewerbe = Fremdenbücher, Schornsteinfeger = Kehrbuch, Weinbaubetriebe = Kellerbuch.

Aber auch das Steuerrecht kennt Aufzeichnungsvorschriften, z. B. § 143 AO = Wareneingang oder § 144 AO = Warenausgang oder § 4 Abs. 7 EStG = Aufzeichnungsvorschrift für bestimmte Betriebsausgaben.

## 2.7 Verstoß gegen Buchführungs- und Aufzeichnungspflichten

Grundsätzlich kann das Finanzamt die Erfüllung der Pflichten nach § 328 AO erzwingen. Bei Nichterfüllen kann das Finanzamt die Besteuerungsgrundlagen schätzen. Auch die Einleitung eines Bußgeldverfahrens wegen einer Steuerordnungswidrigkeit nach § 379 AO ist möglich. 23

Dagegen sind Steuervergünstigungen grundsätzlich nicht mehr von der Ordnungsmäßigkeit der Buchführung abhängig.

## Kapitel 3: Die Buchführungssysteme

## 3.1 Allgemeines

Trotz umfangreicher Vorschriften zur Ordnungsmäßigkeit der Buchführung finden sich weder im Handelsrecht noch im Steuerrecht Regelungen, wonach ein bestimmtes Buchführungssystem vorgeschrieben wäre (vgl. auch R 5.2 Abs. 2 EStR). 24

So kann die Buchführung in Form von gebundenen Büchern, als Loseblattbuchführung oder als Offene-Posten-Buchhaltung geführt werden.

Dabei ist es gleichgültig, ob die Buchführung handschriftlich, maschinell oder mit EDV-Anlagen erstellt wird.

Nach der geltenden Rechtsauffassung kann von einer Buchführung allerdings erst dann gesprochen werden, wenn grundsätzlich folgende Mindestvoraussetzungen erfüllt sind:

- a) Erfassung sämtlicher Geschäftsvorfälle zeitnah und geordnet in einem oder mehreren Grundbüchern, 25
	- b) zusätzliche Erfassung der Forderungen und Schulden aufgegliedert nach Geschäftsfreunden in einem Kontokorrentbuch,
	- c) Aufstellung eines Inventars und einer Bilanz für den Schluss eines jeden Geschäftsjahres.

## 3.2 Bestandteile einer Buchführung

## 3.2.1 Der Buchungsbeleg

Voraussetzung für jede Buchung ist ein Buchungsbeleg, das sind alle Schriftstücke, die als Nachweis für Geschäftsvorfälle dienen, z. B. Rechnungen, Bankauszüge, Kassenstreifen, Quittungen. 26

Aber auch interne Belege (Eigenbeleg), z. B. Belege für Privatentnahmen, Lohnlisten, Umbuchungslisten, Materialentnahmescheine usw. gelten als Buchungsbelege. Ausnahmen vom Belegzwang werden nur bei kleineren Ausgaben, die laufend in etwa gleichbleibender Höhe wiederkehren, anerkannt, z. B. Parkgebühren, Trinkgelder.

## 3.2.2 Die Grundbücher

Sie erfassen die Geschäftsvorfälle chronologisch anhand der Buchungsbelege. Sie erfüllen damit eine Kontrollfunktion und werden als Tagebuch, Journal, Memorial oder auch Primanota bezeichnet. 27

In der Regel werden folgende Grundbücher geführt:

Kassenbuch - zeichnet sämtliche Bareinnahmen und -ausgaben auf,

Wareneingangsbuch – erfasst die Waren- und Materialeinkäufe,

Warenausgangsbuch – erfasst die Erlöse aus Warenverkäufen,

Tagebuch – in dem alle übrigen Geschäftsvorfälle aufgezeichnet werden.

## 3.2.3 Das Hauptbuch

Es übernimmt die Aufzeichnungen der Grundbücher und ordnet sie in sachlicher und systematischer Hinsicht entsprechend dem Kontenplan des Betriebs. 28

Die Übertragung der Geschäftsvorfälle aus den Grundbüchern erfolgt meist zusammengefasst für gleichartige Buchungen als Sammelbuchung.

Der Abschluss des Hauptbuchs führt zur Bilanz und Erfolgsrechnung.

## 3.2.4 Die Nebenbücher

Sie sind Hilfsbücher, die neben der eigentlichen Buchführung für spezielle Einzelsachverhalte geführt werden. 29

Die wichtigsten Nebenbücher sind die Geschäftsfreundebücher, die jeweils Stand und Veränderung des Kreditverkehrs für jeden einzelnen Kunden und Lieferanten aufzeichnen, w!hrend im Hauptbuch lediglich der Stand der gesamten Kundenforderungen im Sachkonto Debitoren und der Stand der gesamten Lieferantenverbindlichkeiten im Sachkonto Kreditoren ausgewiesen ist.

Weitere Nebenbücher sind die Wechselbücher, die Lohnbuchführung, Abschreibungslisten, Anlagen- und Lagerbuchhaltung.

## 3.3 Buchführungssysteme

## 3.3.1 Die einfache Buchführung

Dieses System hat kaum noch praktische Bedeutung, ist aber zulässig. 30

Die Geschäftsvorfälle werden im Tagebuch, das meist aufgegliedert ist in ein Kassenbuch, für Bargeschäfte und ein Tagebuch oder Journal für Kreditgeschäfte, aufgezeichnet. Neben diesen Grundbüchern wird ein Geschäftsfreundebuch als Hauptbuch und ein Inventar- oder Bilanzbuch, in dem jeweils zum Bilanzstichtag der Stand des betrieblichen Vermögens und der Schulden festgehalten wird, geführt.

Das Geschäftsergebnis wird bei der einfachen Buchführung nur durch den Vergleich des Betriebsvermögens am Anfang und am Schluss des Geschäftsjahres unter Berücksichtigung der Entnahmen und der Einlagen ermittelt. 31

Von der Einnahmen-/Ausgaben-Rechnung unterscheidet sich die einfache Buchführung durch die Aufzeichnung von Kreditgeschäften. Und von der doppelten Buchführung unterscheidet sie sich dadurch, dass keine Gegenbuchungen vorgenommen werden und damit die Kontrollmöglichkeit entfällt.

Schematische Darstellung 32

#### BEISPIEL: <sup>P</sup>

Geschäftsvorfälle

![](_page_37_Picture_568.jpeg)

Darstellung dieser Geschäftsvorfälle im Kassenbuch, Tagebuch und Hauptbuch = Geschäftsfreundebuch

#### Kassenbuch (Grundbuch)

![](_page_37_Picture_569.jpeg)

Tagebuch oder Journal (Grundbuch)

![](_page_37_Picture_570.jpeg)

![](_page_38_Picture_623.jpeg)

#### Hauptbuch (Geschäftsfreundebuch)

## 3.3.2 Die doppelte Buchführung

Anders als bei der einfachen Buchführung werden alle Geschäftsvorfälle in zeitlicher und gleichzeitig in sachlicher Ordnung erfasst. Ihre Erfassung erfolgt einerseits nach ihrer Auswirkung auf das Vermögen und andererseits nach ihrer Auswirkung auf den betrieblichen Erfolg. Die Buchung auf Konto und Gegenkonto gewährleistet die Kontrollfunktion der doppelten Buchführung. Die Darstellung aller Zahlungs- und Leistungsvorgänge unter Verwendung von Bestands- und Erfolgskonten ermöglicht auch eine doppelte Erfolgsermittlung. 33

Neben dem Grundbuch, das wie bei der einfachen Buchführung sämtliche Geschäftsvorfälle chronologisch erfasst, wird bei der doppelten Buchführung ein Hauptbuch geführt, in dem für sämtliche Bestands- und Erfolgskonten ein Sachkonto eingerichtet wird, auf denen die Geschäftsvorfälle doppelt, d. h. einmal im Soll und einmal im Haben gebucht werden.

Als Nebenbücher werden auch hier die Personenkonten in Geschäftsfreundebüchern geführt. 34

Vom Aufbau her unterscheidet sich die doppelte Buchführung nicht von der einfachen Buchführung. Allerdings hat das Hauptbuch bei der doppelten Buchführung eine völlig andere Bedeutung.

## 3.4 Formen der doppelten Buchführung

## 3.4.1 Übertragungsbuchführung

Von der ursprünglichen 2-stufigen Erfassung, nämlich der Verbuchung aller Belege in einem einheitlichen oder gegliederten Grundbuch (Tagebuch) als 1. Stufe und anschließender Übertragung auf die Sachkonten im Hauptbuch (2. Stufe), hat sich im Laufe der Zeit die sog. amerikanische Methode als die in der Praxis am häufigsten vorkommende Übertragungsbuchführung entwickelt. 35

Zur Vermeidung von Übertragungsfehlern und zur Vereinfachung der Buchführung sind bei dieser Form Grundbuch und Hauptbuch in einem Buch vereinigt. Dem Grundbuch kommt dabei ausschließlich eine Kontrollfunktion zu. 36 BEBPIEL > Sachverhalte – Geschäftsvorfälle

- ► Wareneinkauf auf Ziel 10 000  $\epsilon$  + 1 900  $\epsilon$  USt lt. Rechnung
- $\blacktriangleright$  Privatentnahme mit 1000  $\in$  in bar
- $\triangleright$  Überweisung der Rechnung vom 3. 1. mit 11 900  $\in$
- $\blacktriangleright$  Barzahlung Einkauf Büromaterial 500  $\in$  + 95  $\in$  USt
- $\triangleright$  Warenverkäufe auf Rechnung 8 000  $\in$  + 1 520  $\in$  USt

Das Beispiel macht den Nachteil des amerikanischen Journals (siehe Rn. 160 ff.) sichtbar. Infolge der beschränkten Zahl an Sachkonten ist diese Buchführungsform nur für kleinere Unternehmen verwendbar.

## 3.4.2 Durchschreibebuchführung

#### 3.4.2.1 Allgemeines

- Diese Buchführungsform stellt eine Weiterentwicklung dar und unterscheidet sich von der Übertragungsbuchführung dadurch, dass die Buchungen im Grundbuch und Hauptbuch gleichzeitig als Durchschrift erfolgen. Dazu war allerdings der Übergang von der gebundenen Buchform zur Loseblattbuchführung erforderlich. Das heißt, an Stelle eines Hauptbuchs werden für alle Sachkonten einzelne Kontenblätter angelegt. Die Vorteile liegen auf der Hand: Erstens ist die Kontenzahl des Hauptbuchs praktisch unbegrenzt, zweitens werden Übertragungsfehler unmöglich und drittens ist der Einsatz von Buchungsautomaten denkbar. Die Durchschrift kann dabei sowohl vom Sachkontenblatt des Hauptbuchs auf das Grundbuch (Journal) als auch umgekehrt vom Journal oder Grundbuch auf die Sachkontenblätter des Hauptbuchs erfolgen. 37
- In der Praxis hat sich die Durchschrift vom Sachkontenblatt des Hauptbuchs auf das Journal "Original-Konto-Verfahren" durchgesetzt. Dabei werden die zu bebuchenden Sachkontenblätter nacheinander in das Durchschreibegerät eingelegt und in das Journal durchgeschrieben. Jeder Geschäftsvorfall beansprucht dadurch zwei Zeilen im Journal, eine für die Soll- und eine für die Habenbuchung. Auf diese Weise ist auch die Kontrollabstimmung der Soll- und Habenbuchungen gesichert. 38

![](_page_40_Picture_202.jpeg)

38a

![](_page_40_Picture_203.jpeg)

Darstellung im amerikanischen Journal: **Darstellung im amerikanischen Journal:**

Das Journal bzw. Grundbuch wird hauptsächlich im sog. Dreispaltenverfahren geführt, d. h. es enthält eine Doppelspalte für Kundenkonten, eine für Lieferantenkonten und eine für die Sachkonten. 39

Bei den meisten Fabrikaten, z. B. Taylorix, ist noch eine Doppelspalte für die Vorsteuer bzw. Umsatzsteuer vorgesehen. Dieses Verfahren setzt voraus, dass die Buchungen in den Personen- und Sachkonten jeweils in verschiedenen Doppelspalten erfolgen, die der Einteilung im Journal entsprechen müssen.

#### Muster für Journal = Grundbuch 40

![](_page_41_Picture_467.jpeg)

#### Kundenkonto

![](_page_41_Picture_468.jpeg)

### Lieferantenkonto

![](_page_41_Picture_469.jpeg)

#### **Sachkonten**

![](_page_41_Picture_470.jpeg)

Gewöhnlich am Ende jedes Monats werden die Beträge aus der Vorsteuer-Umsatzsteuerspalte aufaddiert, in das entsprechende Sachkonto eingetragen und gleichzeitig in das Grundbuch = Journal durchgeschrieben. Das Gleiche gilt für die Personenkonten.

#### 3.4.2.2 Kontenplan – Kontenrahmen

Der Übergang von der Buchführung in der Form von gebundenen Büchern zur Loseblattbuchführung erfordert die Einführung eines Kontenplans. 41

Danach erhält jedes Sachkonto eine Nummer, damit ist einerseits eine geordnete Ablage sichergestellt, andererseits anhand des Kontenplans die Vollständigkeit der Kontenblätter überprüfbar geworden.

Der Kontenplan wird für jeden Betrieb aus dem Kontenrahmen aufgestellt. Der Kontenrahmen enthält als Modell für einen ganzen Wirtschaftszweig alle denkbar möglichen 42

45

Konten, aus denen der einzelne Betrieb jeweils die tatsächlich benötigten Konten entnimmt.

Die Kontenrahmen sind immer nach dem Zehnersystem aufgebaut und gliedern sich entweder nach dem Produktionsablauf (Prozessgliederungsprinzip) oder nach dem aktienrechtlichen Bilanzgliederungsprinzip. 43

Sinn und Zweck der Kontenrahmen ist es, sicherzustellen, dass gleiche Geschäftsvorfälle in verschiedenen Betrieben gleichermaßen verbucht werden, aber auch, dass diese Geschäftsvorfälle innerhalb eines Betriebs in verschiedenen Jahren auf gleichen Konten verbucht werden. Die Kontenklassen werden in 10 Kontengruppen gegliedert, die nach Bedarf in 10 Untergruppen unterteilt werden können. 44

![](_page_42_Picture_545.jpeg)

## Kontenrahmen nach dem Produktionsablauf = GKR

Kontenklasse Kontenbezeichnung Produktionsablauf 0 Anlagevermögen, Kapital | Grundlage für Produktion schaffen 1 Finanzkonten Geldmittel fÅr Einkauf bereitstellen 2 Abgrenzung, neutrale Aufwendungen und Erträge Verwaltung und Vertrieb einrichten 3 Roh-, Hilfs-, Betriebsstoff Einkauf der Produktionsmittel 4 Betriebliche Kostenarten Produktion läuft 5 6 Konten für Betriebsabrechnung Produktion wird durch Kalkulation kontrolliert 7 Fertige und unfertige Erzeugnisse Rohproduktion ist abgeschlossen 8 Erlöskonten Produkte werden verkauft 9 Abschlusskonten Betriebsergebnis wird ermittelt

## 3.4.3 Die EDV-Buchführung

Fortschreitende Technisierung und stärker werdender Konkurrenzdruck, der vom Unternehmer immer häufiger kurzfristige Entscheidungen für die Gegenwart und die Zukunft erfordert, haben nicht nur bei Großbetrieben den Übergang zur elektronischen Datenverarbeitung veranlasst. 46

Infolge ihrer Fähigkeit, eingegebene Daten nicht nur mit höchster Geschwindigkeit zu verarbeiten, sondern auch zu speichern, ist die EDV-Anlage zusätzlich in der Lage, z. B. den Zahlungsverkehr zu überwachen, Abschreibungslisten und Lagerkarteien zu führen, Umsatzsteuer-Voranmeldungen zu erstellen oder laufend Zwischenbilanzen aufzustellen. Sie ist damit nicht nur eine wesentliche Entscheidungshilfe für den Unternehmer, sondern dient auch der Rationalisierung im Betrieb.

- Der Arbeitsablauf einer EDV-Anlage vollzieht sich in 3 Stufen: die Eingabe der Daten des Buchungsbelegs, die Verarbeitung dieser Daten und die Auswertung der Daten. Dabei ist es zweckmäßig, die Buchungsbelege vorab systematisch nach sog. Buchungskreisen zu ordnen (z. B. Bankbelege, Eingangsrechnungen, Ausgangsrechnungen). 47
- Zur ordnungsmäßigen Verbuchung muss der Datenträger folgende Angaben enthalten: 48

![](_page_43_Picture_658.jpeg)

Die Reihenfolge der Angaben ist je nach System verschieden. 49

Bei EDV außer Haus enthält der Datenträger eine zusätzliche Programmleiste mit einer Betriebskennzahl und einer Prüfziffer, damit Verwechslungen mit anderen Betrieben vermieden werden.

Bei modernen Anlagen hat das "Konto" 5 Stellen, wobei die ersten 4 (von rechts gesehen) das Sachkonto bezeichnen, während die 5. Stelle eine Gruppenkennziffer darstellt, die von 1 – 6 die Debitoren und von 7–9 die Kreditoren bezeichnet. Das Angabenfeld "Gegenkonto" umfasst maximal 7 Stellen. Die ersten 4 Stellen (auch von rechts) bezeichnen wieder das Sachkonto und die 5. Stelle eine Gruppenziffer. Die 6. Stelle ist ein Steuerschlüssel (z. B. bei DATEV 1 = steuerfreier Umsatz, 3 = 19 % USt, 9 = 19 % Vorsteuer). An die 7. Stelle des Gegenkontos kann bei Bedarf ein Buchungsberichtigungsschlüssel eingegeben werden.

Bei jeder Datenerfassung wird zur Kontrolle der Richtigkeit und der Vollständigkeit ein Erfassungsjournal – Primanota – erstellt (entspricht dem Grundbuch).

Die Angabe S = Soll oder H = Haben vor oder nach dem Umsatz bezieht sich immer auf die Buchung im Feld "Konto". Im Gegenkonto wird automatisch auf der anderen Seite gebucht. 50

| 'Datum | Text       | Konto | Gegenkonto  | <b>IUmsatz</b> | . ب ر. |
|--------|------------|-------|-------------|----------------|--------|
| 15.12. | <b>WEK</b> | 3000  | 9 7 1 6 0 5 | 833.00         |        |

BEISPIEL: > Wareneinkauf auf Ziel vom Lieferanten S (Lieferanten-Nr. 71605) am 15.12.

Für das vorstehende Beispiel und seine obige Erfassung würde der Computer folgende Kontoauszüge ausdrucken: 51

![](_page_44_Picture_353.jpeg)

## 3.4.3.1 Sachkonten (Kontennummern entsprechend "DATEV-Kontenrahmen")

## 3.4.3.2 Personenkonten

![](_page_44_Picture_354.jpeg)

Das Beispiel soll veranschaulichen, dass der Computer in der Lage ist, bei entsprechender Programmierung selbständig die Umsatzsteuer bzw. Vorsteuer auszurechnen und auf dem entsprechenden Sachkonto zu buchen. Auch die Buchungen auf den Personenkonten mit anschließender Buchung auf dem Sachkonto "Verbindlichkeiten" (meist als Sammelbuchung) erfolgen automatisch. 52

Zur Kontrolle der Datenverarbeitung und Auswertung wird zusätzlich ein Verarbeitungsprotokoll oder Journal ausgedruckt. Die Fähigkeit, eingegebene Daten zu speichern, führt zu zusätzlichen Einsatzmöglichkeiten, über den Rahmen der eigentlichen Buchführung hinaus, wie bereits dargestellt. 53

![](_page_45_Figure_2.jpeg)

- ► Buchhalter oder Steuerberater sortiert die Buchungsbelege nach Buchungskreisen
- Buchhalter oder Steuerberater erfasst die Belegdaten und erstellt dabei Primanota als Erfassungsnachweis sowie Datenträger für den Computer
- ► Computer verarbeitet die eingegebenen Daten, speichert sie, wertet sie aus und erstellt dabei Journal, Kontoauszüge, Saldenlisten usw.
- Darüber hinaus hat das BMF die Auffassungen zu den Grundsätzen der ordnungsgemäßen Führung von Büchern, Aufzeichnungen und Unterlagen in elektronischer Form sowie zum Datenzugriff (GoBD) neu formuliert, zuletzt mit Schreiben vom 28. 11. 2019 - IV A4S 0316/19/10003. Die %nderungen treten zum 1. 1. 2020 an die Stelle des Schreibens vom 14.11.2014 - IV A 4 - S 0316/13/10003. 55
- (Einstweilen frei) 56–57

## Kapitel 4: Inventur – Inventar – Bilanz

## 4.1 Allgemeines

Nach § 240 HGB ist jeder Kaufmann verpflichtet, bei Betriebsbeginn und danach auf den Schluss eines jeden Geschäftsjahres ein Inventar und eine Bilanz aufzustellen. Dabei hat er seine Grundstücke, seine Forderungen und Schulden, sein Geld und seine sonstigen Vermögensgegenstände genau zu verzeichnen und den Wert der einzelnen Gegenstände anzugeben. 58

![](_page_46_Picture_2.jpeg)

Zu den Erleichterungen nach Inkrafttreten des BilMoG siehe § 241a HGB und Rn. 16.

## 4.2 Inventur

Die sich aus § 240 HGB ergebende Verpflichtung zur Bestandsaufnahme setzt eine genaue Ermittlung aller Vermögenswerte und Schulden zum Abschlusszeitpunkt voraus. Diese Bestandsermittlung nennt man Inventur. Sie erfolgt bei körperlichen Gegenständen durch Zählen, Messen oder Wiegen (körperliche Bestandsaufnahme). Aber auch unkörperliche Vermögensteile wie Forderungen und Schulden müssen erfasst werden. Dies geschieht durch die sog. Buchinventur, d. h. anhand von Aufzeichnungen und Belegen. 59

Die Inventur kann meist nicht am Bilanzstichtag vorgenommen werden, deshalb ist es grundsätzlich zugelassen, dass sie innerhalb von 10 Tagen vor oder nach dem Bilanzstichtag durchgeführt wird. 60

Ausnahmen sind zugelassen:

61

- a) beim Ansatz eines Festwerts (körperliche Bestandsaufnahme nur alle 3 Jahre);
- b) bei der permanenten Inventur nach R 5.3 Abs. 2 EStR. Der Bestand wird in diesen Fällen anhand von Lagerbüchern oder Lagerkarteien rechnerisch ermittelt und muss mindestens einmal in jedem Wirtschaftsjahr durch eine körperliche Bestandsaufnahme überprüft werden;
- c) bei der sog. zeitlich verlegten Inventur, die nach R 5.3 Abs. 2 EStR gestattet, dass die Inventur innerhalb der letzten 3 Monate vor oder der ersten 2 Monate nach dem Bilanzstichtag durchgeführt wird. Dabei ist der inventurmäßig ermittelte Bestand wertmäßig auf den Bilanzstichtag fortzuschreiben bzw. zurückzurechnen.

BEISPIEL: Unternehmer führt zum 31.10. eine Inventur durch und ermittelt den Wert mit 150 000 €. Vom 1. 11. - 31. 12. wurden Waren für 20 000 € netto eingekauft und aus den Verkäufen 45 000 € netto erlöst. Rohgewinnaufschlag 25 %.

![](_page_46_Picture_666.jpeg)

Weder die permanente noch die zeitlich verlegte Inventur sind bei leicht verderblichen Waren oder besonders wertvollen Wirtschaftsgütern zulässig.

## 4.3 Inventar

Als Ergebnis der Bestandsaufnahme (Inventur) wird ein Verzeichnis der gesamten VermÇgenswerte und der Schulden angefertigt. Dieses Bestandsverzeichnis wird als Inventar bezeichnet. 62

Nach § 240 HGB sind für die Wertermittlung die Verhältnisse zum Bilanzstichtag maßgebend, wobei grundsätzlich sämtliche Vermögensgegenstände einzeln zu erfassen sind. Ausnahmen von diesem Grundsatz der Einzelbewertung sind nach R 5.4 Abs. 2 EStR beim beweglichen Anlagevermögen für geringwertige Wirtschaftsgüter i. S. d. § 6 Abs. 2 EStG, für Gegenstände, die eine geschlossene Anlage bilden, und für Gegenstände der gleichen Art zulässig.

Zu den Wirtschaftsgütern des Vorratsvermögens enthält R 6.8 Abs. 3 EStR zur Erleichterung und Vereinfachung der Inventur und Bewertung entsprechende Ausnahmeregelungen für annähernd gleichwertige oder für gleichartige Wirtschaftsgüter. Einzelheiten siehe Rn. 805 ff. 63

## 4.4 Die Bilanz

## 4.4.1 Bedeutung der Bilanz

- Der Grundsatz der Einzelbewertung führt beim Inventar nicht nur bei größeren Betrieben zu einem Umfang, bei dem zwangsläufig die Übersichtlichkeit verloren geht. Dem entgegenzuwirken ist Aufgabe der Bilanz. Sie fasst die Einzelposten des Inventars zu Gruppenposten zusammen, stellt die gruppenweise zusammengefassten Besitzposten den Schuldposten gegenüber und weist den Unterschiedsbetrag als Eigenkapital aus. 64
- Entsprechend dem italienischen Ursprung des Wortes Bilanz (il bilancia = Waage) müssen die Summen der Aktiv- und Passivseite der Bilanz gleich sein. Man spricht deshalb von der Bilanzgleichung. 65

#### Schema einer Bilanz

![](_page_47_Picture_673.jpeg)

Die Besitzposten (VermÇgensteile) werden auf der linken Seite (Aktiva) und die Schulden (Fremdkapital) auf der rechten Seite (Passiva) ausgewiesen.

Vereinfacht ausgedrückt bedeutet dies: 66

> Die linke Seite der Bilanz zeigt, was der Unternehmer besitzt, die rechte Seite der Bilanz zeigt, wer es finanziert hat. Würden die Schuldposten (Fremdkapital) die Besitzposten Åbersteigen, dann w!re das Eigenkapital auf der linken Seite unter Aktiva auszuweisen, man spricht dann von einem Minuskapital, d. h. der Betrieb wäre überschuldet.

![](_page_48_Picture_636.jpeg)

Die Aussagefähigkeit einer Bilanz sowohl im Vergleich mit den Bilanzen anderer Betriebe als auch im Vergleich mit den Bilanzen verschiedener Jahre desselben Betriebs setzt eine einheitliche Gliederung voraus. 67

Von den verschiedenen Möglichkeiten hat sich heute für fast alle Betriebe das Gliederungsschema nach dem HGB durchgesetzt.

Danach werden Besitz- und Schuldposten nach dem Grad ihrer Verwertbarkeit aufgeführt, beginnend mit dem schwer verwertbaren Anlagevermögen (Prinzip der steigenden Liquidität). 68

![](_page_48_Picture_637.jpeg)

Die Bilanzen sind nach § 245 HGB vom Kaufmann unter Angabe des Datums eigenhändig zu unterschreiben. Bei Gesellschaften haben alle persönlich haftenden Gesellschafter zu unterzeichnen (z. B. bei OHG = sämtliche Gesellschafter, bei KG = sämtliche Komplementäre). 69

Nach § 4 Abs. 1 EStG ergibt sich der Gewinn aus dem Unterschiedsbetrag zwischen dem Betriebsvermögen am Schluss des laufenden und am Schluss des vorangegangenen Wirtschaftsjahres. Dieses Betriebsvermögen entspricht dem in der Bilanz ausgewiesenen Eigenkapital, sodass z.B. das Betriebsvermögen = Eigenkapital zum 31.12.01 sowohl für die Gewinnermittlung des Jahres 01 (als Betriebsvermögen am Ende des laufenden Wirtschaftsjahres) als auch für die Gewinnermittlung des Jahres 02 (als BetriebsvermÇgen am Schluss des vorangegangenen Wirtschaftsjahres) zu Grunde gelegt wird. Dabei wird vorausgesetzt, dass die Schlussbilanz zum 31. 12. 01 identisch ist mit der Anfangsbilanz zum 1. 1. 02 (Bilanzenzusammenhang). 70

## 4.4.2 Änderung der Bilanz durch Geschäftsvorfälle

- Fast jeder Geschäftsvorfall ändert einen Bilanzposten. Da aber in jedem Fall die Bilanzgleichung erhalten bleiben muss, führt jede Änderung eines Bilanzpostens entweder zu einer Änderung eines anderen Bilanzpostens oder zu einer Änderung des Eigenkapitals. 71
- Wird lediglich ein anderer Bilanzposten geändert, so spricht man von einer Betriebsvermögensumschichtung. Wird dagegen das Eigenkapital geändert, spricht man von einer Betriebsvermögensänderung. 72

#### 4.4.2.1 Betriebsvermögensumschichtungen

Sie ändern das Betriebsvermögen nicht, sind also auch ohne Auswirkung auf den Gewinn. Dabei sind drei Arten zu unterscheiden: 73

#### 4.4.2.1.1 Aktiv-Tausch

Bilanz vorher

Beim Aktiv-Tausch wird eine Erhöhung eines Bilanzpostens auf der Aktivseite der Bilanz durch eine betragsgleiche Minderung eines anderen Bilanzpostens auf der Aktivseite der Bilanz ausgeglichen und umgekehrt. 74

![](_page_49_Picture_573.jpeg)

![](_page_49_Picture_574.jpeg)

#### 4.4.2.1.2 Passiv-Tausch

Wie beim Aktiv-Tausch, nur diesmal auf der Passivseite der Bilanz, wird die Erhöhung eines Passivpostens durch die betragsgleiche Minderung eines anderen Passivpostens ausgeglichen. 75

BEISPIEL: Die Gewerbesteuerschuld mit 20 000 € wird mit einem aufgenommenen Bankkredit bezahlt.

![](_page_49_Picture_575.jpeg)

32

![](_page_50_Picture_628.jpeg)

(Hinweis: Die GewSt ist eine nicht abziehbare Betriebsausgabe.)

## 4.4.2.1.3 Aktiv-Passiv-Tausch

In diesen Fällen erhöhen oder vermindern sich betragsgleich sowohl ein Aktiv- als auch  $\,$  76  $\,$ ein Passivposten.

![](_page_50_Picture_629.jpeg)

Dabei werden die Bilanzsummen zwar geändert, nicht aber das Eigenkapital und auch nicht der Gewinn.

## 4.4.2.2 Betriebsvermögensveränderungen

Die meisten Geschäftsvorfälle verändern das Eigenkapital = Betriebsvermögen und wirken sich damit auch auf den Gewinn aus. Soweit es sich um betriebliche Geschäftsvorfälle handelt, erfolgt die Gewinnauswirkung zu Recht. Aber auch privat veranlasste Vorfälle verändern das Betriebsvermögen, z. B. die Überführung von Privatgeld oder private Sachwerte in das Betriebsvermögen (Einlagen), ebenso natürlich die Herausnahme und Überführung in den privaten Bereich (Entnahmen). In diesen Fällen muss die durch die Veränderung des Betriebsvermögens eingetretene Gewinnänderung wieder neutralisiert werden. Wie diese Korrektur vorgenommen wird, zeigt die Gewinnermittlungsformel des § 4 Abs. 1 EStG, die lautet: 77

![](_page_50_Picture_630.jpeg)

![](_page_51_Picture_592.jpeg)

## 79 – 4.4.2.2.1 – Betrieblich veranlasste Betriebsvermögensveränderungen

Wird durch einen betrieblichen Geschäftsvorfall ein Aktivposten der Bilanz erhöht bzw. ein Passivposten vermindert, ohne dass dies betragsmäßig in der Bilanz ausgeglichen wird, ergibt sich eine Erhöhung des Betriebsvermögens und des Gewinns.

**BEISPIEL:** Pem Unternehmer werden auf dem betrieblichen Bankkonto 5000  $\in$  Zinsen gut-

![](_page_51_Picture_593.jpeg)

Das Eigenkapital hat sich um den Zinsertrag von 5 000 € erhöht. Bei Anwendung der Gewinnermittlungsformel des § 4 Abs. 1 EStG führt dies auch zu einer Gewinnerhöhung von 5 000 €.

Umgekehrt werden durch einen betrieblichen Geschäftsvorfall, der einen Aktivposten vermindert bzw. einen Passivposten erhöht, ohne entsprechenden Ausgleich das BetriebsvermÇgen und der Gewinn verringert. 80

BEISPIEL: Per Unternehmer bezahlt die Miete für das Büro mit 4 000 € durch Überweisung. Bilanz vorher

![](_page_51_Picture_594.jpeg)

In diesem Beispiel hat sich durch den Geldabfluss, der nicht ausgeglichen wurde, das Eigenkapital = Betriebsvermögen und damit auch der Gewinn verringert.

## 4.4.2.2.2 Privat veranlasste Veränderungen des Betriebsvermögens

ben.

Werden dem Betriebsvermögen im Laufe des Jahres von privater Seite Wirtschaftsgüter zugeführt, erhöht sich das Betriebsvermögen zum Schluss des Jahres und damit grundsätzlich der Gewinn. 81

BEISPIEL: Auf dem betrieblichen Bankkonto werden 10 000 € aus einer Erbschaft gutgeschrie-

![](_page_52_Picture_628.jpeg)

Der private Geldzufluss (Einlage) erhöht sowohl den Aktivposten Bank als auch das Eigenkapital = Betriebsvermögen. Dies führt beim Betriebsvermögensvergleich nach § 4 Abs. 1 EStG grundsätzlich auch zu einer Vermögenszunahme = Gewinnerhöhung, obgleich nicht betrieblich veranlasst. Deshalb sieht die Gewinnermittlungsformel zum Ausgleich die Kürzung um die Einlage vor und gewährleistet somit eine Gewinnermittlung nur aus betrieblich veranlassten Betriebsvermögensveränderungen.

Umgekehrt wird bei einer Herausnahme von Vermögensgegenständen aus dem Betriebsvermögen für private Zwecke eine Minderung des Betriebsvermögens und des Gewinns bewirkt. 82

BEISPIEL: Per Unternehmer hebt vom Bankkonto 5 000 € für den Haushalt ab.

![](_page_52_Picture_629.jpeg)

Auch hier wird durch Anwendung der Gewinnermittlungsformel des § 4 Abs. 1 EStG die Minderung des Betriebsvermögens = Gewinnminderung dadurch ausgeglichen, dass diese private Entnahme bei der Ermittlung des Gewinns wieder hinzugerechnet wird.

#### 4.4.2.2.3 Sonderfälle

Ist die Entnahme eines Gegenstandes aus dem Betriebsvermögen für private Zwecke mit einem Wert anzusetzen, der von seinem Wert in der Bilanz = Buchwert abweicht, ergibt sich eine andere Auswirkung. 83

BEISPIEL: Per Unternehmer entnimmt für private Zwecke (Schenkung an den Sohn) einen Pkw, der mit 5 000 € in der Bilanz ausgewiesen ist. Der tatsächliche Wert des Pkw beträgt noch 8 000 €. Nach § 6 Abs. 1 Nr. 4 EStG ist die Entnahme mit dem Teilwert (= tatsächlicher Wert) anzusetzen.

![](_page_53_Picture_580.jpeg)

84

Dieser Vorgang vermindert das Betriebsvermögen am Schluss des laufenden Wirtschaftsjahres und damit den Gewinn um 5 000 €, während nach § 6 Abs. 1 Nr. 4 EStG die Entnahme mit 8 000 € anzusetzen ist. Bei Anwendung der Gewinnermittlungsformel ergibt sich in diesem Fall folgende Gesamtauswirkung auf den Gewinn.

![](_page_53_Picture_581.jpeg)

Im Ergebnis wird die Entnahme nicht in vollem Umfang gewinnneutral, sondern ist teilweise erfolgswirksam.

In der Praxis kommen auch Fälle vor, bei denen private Einlagen oder Entnahmen keine Veränderung des Betriebsvermögens bewirken, aber Auswirkungen auf den Gewinn haben. 85

BEISPIEL: Der Unternehmer bezahlt auf einer Geschäftsfahrt betriebliche Kfz-Kosten in Höhe von 500 € mit privatem Geld bar. Das Geld fließt dem Betriebsvermögen nicht zu, sondern wird direkt ausgegeben. Deshalb ergibt sich keine Veränderung des Betriebsvermögens und damit grundsätzlich auch keine Gewinnauswirkung. Trotzdem verändert sich bei Anwendung der Gewinnermittlungsformel insgesamt der Gewinn, denn die Bezahlung eines betrieblichen Aufwands mit privatem Geld ist begrifflich auch eine Einlage mit folgender Auswirkung:

![](_page_54_Picture_592.jpeg)

Aber auch bei der Verwendung von betrieblichen Erträgen für private Zwecke ergibt sich eine Gewinnauswirkung (Erhöhung), obgleich keine Änderung des Betriebsvermögens eintritt. 86

BEISPIEL: Fin Unternehmer führt beim Metzgermeister X eine kleinere Reparatur aus und erhält zum Ausgleich einen Sonntagsbraten.

In diesem Beispiel ergibt sich die Gewinnauswirkung lediglich durch die Hinzurechnung der Entnahme, denn die Verwendung der Betriebseinnahme (= Entgelt für die Reparatur) für private Zwecke (= Erwerb des Sonntagsbratens) ist begrifflich eine private Entnahme.

In seltenen Fällen werden durch einen Geschäftsvorfall weder das Betriebsvermögen geändert noch die Entnahmen oder Einlagen. Dies ist der Fall, wenn Betriebseinnahmen mit Betriebsausgaben direkt verrechnet werden. 87

BEISPIEL: Ein Unternehmer vermietet an einen Arbeitnehmer eine Werkswohnung für monatlich 250 € und verrechnet die Miete mit dem Arbeitslohn.

Dieser Vorgang berührt keinen Bilanzposten, da insoweit keine Geldbewegung stattfindet, sich also keine Auswirkung auf das Betriebsvermögen ergibt. Da auch Entnahmen oder Einlagen nicht betroffen sind – es liegt ja ausschließlich ein betrieblicher Vorgang vor –, ergibt sich insgesamt keine Gewinnauswirkung.

![](_page_55_Figure_2.jpeg)

#### **Betriebsvermögensänderungen**

Im Gegensatz zu den BV-Umschichtungen werden als BV-Änderungen alle Geschäftsvorfälle bezeichnet, die das BV nicht nur in seiner Zusammensetzung, sondern (auch) in seiner Höhe ändern.

BV-Änderung durch einen Vorgang zwischen dem Betrieb und dem außerbetrieblichen Lebensbereich des Unternehmers (Privatsphäre).

#### **BV-Erhöhung**

#### **BV-Minderung**

Eine solche BV-Erhöhung ergibt sich bei Zuführung von Werten aus dem außerbetrieblichen Lebensbereich (Privatvermögen) in das BV. Ein solcher Vorgang wird

als Einlage bezeichnet.

Eine solche BV-Minderung ergibt sich durch Überführung betrieblicher Werte in den außerbetrieblichen Lebensbereich (Privatvermögen) des Unternehmers. Ein solcher Vorgang wird als Entnahme bezeichnet.

BV-Änderung durch einen rein betrieblichen Vorgang.

#### **BV-Minderung**

Es wird nur ein Bilanzposten verändert (Besitzposten vermindert oder Schuldposten erhöht) bzw. bei Veränderung zweier Posten überwiegt die BV-Minderung. Ein solcher Vorgang wird als Aufwand bezeichnet. Es wird nur ein Bilanzposten verändert (Besitzposten erhöht bzw. Schuldposten vermindert) bzw. bei Veränderung zweier Posten überwiegt die BV-Erhöhung. Ein solcher Vorgang wird als Ertrag bezeichnet.

**BV-Erhöhung**

Teilwert und Buchwert des entnommenen Gutes stimmen überein.

Ein solcher Vorgang führt zu keiner Auswirkung auf den Erfolg des Betriebes.

Keine Auswirkungen auf Gewinn oder Verlust

Teilwert und Buchwert des entnommenen Gutes sind verschieden hoch.

Ein solcher Vorgang führt in Höhe der Differenz zwischen Teilwert und Buchwert zu einem Aufwand oder Ertrag.

Alle diese Vorgänge, nämlich die Aufwendungen und Erträge, wirken sich auf den Erfolg des Betriebs aus. Die Differenz zwischen sämtlichen Aufwendungen und Erträgen einer Gewinnermittlungsperiode ergeben den Gewinn dieses Zeitraums.

#### Zusammenfassung: 89

![](_page_57_Picture_442.jpeg)

![](_page_57_Picture_4.jpeg)

90

Rn. 1. Welche Aufgaben hat das betriebliche Rechnungswesen und in welche Bereiche wird es eingeteilt? The set of the set of the set of the set of the set of the set of the set of the set of the set of the set of the set of the set of the set of the set of the set of the set of the set of the se 2. Welche handelsrechtlichen Vorschriften zur Buchführung kennen Sie? Nennen Sie die wichtigsten. 15 ff. 15 ff. 3. Nach welchen Vorschriften ergeben sich Buchführungs- und Aufzeichnungspflichten? Schildern Sie bitte getrennt nach Handels- und Steuerrecht. 15 ff. 4. Welche Aufbewahrungsfristen gelten für die Buchführungsunterlagen? 21 5. Was sind die Bestandteile einer Buchführung? 1988 1988 von 26 ff. 6. Was verstehen Sie unter einem Aktiv-Tausch? 74 7. Was verstehen Sie unter einem Passiv-Tausch? 75 8. Was verstehen Sie unter einem Aktiv-Passiv-Tausch? Vas verstehen Sie unter einem Aktiv-Passiv-Tausch? 9. Wie und wo ist der steuerliche Gewinnbegriff definiert? 78 10. Was verstehen Sie unter Betriebsvermögensänderungen? Vastragen auch auch auch auch der eine Engelschwagen 11. Welche Auswirkungen haben privat veranlasste Betriebsvermögensänderungen auf den Gewinn? 81 ff.

<sup>(</sup>Einstweilen frei) 91–99

## Kapitel 5: Das Konto

## 5.1 Allgemeines

In der Praxis ist es völlig ausgeschlossen, alle Geschäftsvorfälle direkt in der Bilanz zu erfassen, deshalb wird die Bilanz am Anfang eines Wirtschaftsjahres zerlegt, d. h. mindestens für jeden Bilanzposten wird ein Konto eingerichtet, das den Anfangsbestand und alle Veränderungen des laufenden Jahres aufnimmt. 100

Die Form des Kontos entspricht der Bilanz, lediglich die Seitenbezeichnung ist geändert. So wird die linke Seite als Soll- und die rechte Seite als Habenseite bezeichnet. Vom sachlichen Inhalt her besteht Übereinstimmung mit der Bilanz. So werden die Anfangsbestände der Aktivposten der Bilanz und ihre Zugänge auf der linken Seite (Sollseite) des Kontos ausgewiesen, während ihre Abgänge auf der rechten Seite (Habenseite) erfasst werden. 101

Die Anfangsbestände der Passivposten der Bilanz und ihre Zugänge erscheinen auf dem Konto auf der rechten Seite (Habenseite), ihre Abgänge auf der linken Seite (Sollseite). 102

Diese Darstellungsform ermöglicht zu jedem beliebigen Zeitpunkt durch Ermittlung des Saldos (Anfangsbestand + Zugänge ./. Abgänge), den augenblicklichen Stand zu ermitteln. 103

![](_page_58_Picture_539.jpeg)

104

- Zum Abschluss des Geschäftsjahres (Wirtschaftsjahres) wird jedes Konto in der Form abgeschlossen, dass der Saldo als Endbestand ermittelt und auf die zu erstellende Schlussbilanz übernommen wird. Auch für das einzelne Konto gilt der Grundsatz, dass beim Abschluss die Summe der Sollseite mit der Summe der Habenseite übereinstimmen muss. 105
- Vorstehendes Beispiel würde sich bei folgenden Geschäftsvorfällen entsprechend weiterentwickeln: 106

BEISPIEL: Konto Grundstück erhöht sich durch den Kauf eines Lagerplatzes um 10 000 € und verringert sich um eine Abschreibung von 2000 $\epsilon$ .

Konto Fuhrpark verringert sich lediglich um die Abschreibung von 5 000 $\epsilon$ .

Auf dem Bankkonto sind 80 000 € Betriebseinnahmen zugeflossen und 60 000 € einschließlich 40 000 € Entnahmen abgeflossen. Die Schulden haben sich um den noch nicht bezahlten Kaufpreis für den Lagerplatz mit 10 000 € erhöht. Danach ergibt sich folgende Entwicklung:

![](_page_59_Figure_7.jpeg)

![](_page_60_Picture_586.jpeg)

Die Veränderung des Kapitalkontos = Betriebsvermögen aus diesen Vorfällen lässt sich wie folgt darstellen: 107

## 5.2 Grundsätze für die Kontenentwicklung

- Der Anfangsbestand des Kontos steht auf derselben Seite wie in der Bilanz (Aktivkonten Anfangsbestand = links, Passivkonten Anfangsbestand = rechts). 108
- Die Zugänge stehen auf derselben Seite wie die Anfangsbestände.
- Die Abgänge stehen auf der entgegengesetzten Seite wie die Anfangsbestände und die Zugänge.
- Der Endbestand als Saldo steht grundsätzlich ebenfalls auf der dem Anfangsbestand plus Zugänge entgegengesetzten Seite. Eine Ausnahme kann gelten, wenn z. B. beim Bankkonto durch hohe Abgänge aus dem Bankguthaben eine Bankschuld wird, denn der Endbestand (Saldo) eines Kontos entspricht dem Eigenkapital (Saldo) einer Bilanz.

## 5.3 Kontenarten

Zur Verbuchung der laufenden Geschäftsvorfälle nach sachlichen Gesichtspunkten werden bei der doppelten Buchführung Konten eingerichtet (vgl. Ausführungen zu Kontenplan – Kontenrahmen, Rn. 41 ff.). Diese Konten nennt man Sachkonten. Sie sind unverzichtbarer Bestandteil des Zahlenwerks der Buchführung. Neben den Sachkonten werden für jeden einzelnen Kunden und jeden einzelnen Lieferanten Personenkonten geführt, deren Summen jeweils dem Sachkonto Kunden bzw. dem Sachkonto Lieferanten entsprechen müssen (vgl. Ausführungen zu Bestandteilen einer Buchführung, Rdn. 26 ff.). 109

Die Sachkonten werden eingeteilt in Bestandskonten, Erfolgskonten und gemischte Konten.

## 5.3.1 Bestandskonten

- Das sind Konten, die Bestände der Anfangsbilanz übernehmen, alle Veränderungen dieses Bilanzpostens durch die laufenden Geschäftsvorfälle im Wirtschaftsjahr aufzeichnen und ihren Saldo = Endbestand wieder in die Schlussbilanz abgeben. Dies gilt sowohl für die Besitzposten = Aktiva als auch für die Schuldposten und Kapital = Passiva. Zu Beginn des Wirtschaftsjahres sind jeweils mindestens so viele Bestandskonten einzurichten, wie Aktiv- und Passivposten einschließlich Kapital in der Anfangsbilanz enthalten sind. 110
- Dabei ist zu berücksichtigen, dass in der Bilanz oft mehrere Einzelposten zu einem Gruppenposten zusammengefasst sind, z. B. mehrere Pkw und Lkw zum Bilanzposten Fuhrpark. 111

Für Vermögensteile, die erst im Laufe des Wirtschaftsjahres angeschafft oder hergestellt werden, ist vom Zeitpunkt der Anschaffung oder Herstellung an ein Konto anzulegen.

## 5.3.2 Erfolgskonten

Wie bereits unter Rn. 77 ff. zu Betriebsvermögensveränderungen dargestellt, verändern die meisten Geschäftsvorfälle das Eigenkapital = Betriebsvermögen. 112

Diese Veränderungen des Kapitalkontos beruhen teilweise auf betrieblichen Erträgen oder betrieblichen Aufwendungen, teilweise aber auch auf Entnahmen (Überführung von betrieblichen Gegenständen in den privaten Bereich) oder Einlagen (Überführung vom privaten in den betrieblichen Bereich).

Würden nun im laufenden Geschäftsjahr sämtliche das Kapitalkonto berührenden Vorgänge direkt auf dieses gebucht, ginge nicht nur in kürzester Zeit die Übersichtlichkeit verloren, sondern darüber hinaus würde auch die Gewinnermittlung erschwert, wenn Aufwendungen und Erträge mit Entnahmen und Einlagen vermischt gebucht würden.

In der Praxis wird daher das Kapitalkonto unterteilt in: ein Konto für die Entnahmen, ein Konto für die Einlagen, in Konten für Aufwendungen und Erträge. Diese Konten für Aufwendungen und Erträge sind die Erfolgskonten. 113

Wie viele Erfolgskonten der Betrieb einrichtet, ist ganz davon abhängig, inwieweit der Unternehmer seine Unkosten und Erträge aufschlüsseln will. Alle vorgenannten Kapitalunterkonten unterliegen den gleichen Regeln wie das Kapitalkonto selbst. Das bedeutet:

- **Example in Entnahmekonto** werden alle Entnahmen im Soll gebucht, denn Entnahmen mindern das Kapital,
- $\blacktriangleright$  beim Einlagenkonto werden die Einlagen im Haben gebucht, denn sie erhöhen das Kapital,
- $\triangleright$  bei den Aufwandskonten erscheinen die Aufwendungen im Soll, denn auch Aufwendungen mindern das Kapital,
- ► bei den Ertragskonten müssen demzufolge die Erträge im Haben ausgewiesen werden, weil sie das Kapital und damit das Betriebsvermögen erhöhen.

![](_page_62_Picture_159.jpeg)

Bedingt durch diese Aufteilung des Kapitalkontos auf Kapitalunterkonten, die die laufenden Buchungen des Geschäftsjahres aufnehmen, werden auf dem Kapitalkonto selbst keine laufenden Buchungen vorgenommen. Erst zum Jahresabschluss müssen diese Unterkonten auf das Kapitalkonto abgeschlossen werden. 114

Das Kapitalkonto wird damit zum ruhenden Konto.

#### **ABB. 5: Konten der doppelten Buchführung**

Um jederzeit einen möglichst genauen Einblick in die Vermögens- und Erfolgsstruktur zu erhalten, ohne dass jeweils eine Bilanz und eine GuV-Rechnung erstellt werden müssen, wird die Bilanz in Konten zerlegt, die alle Auswirkungen auf Grund der Geschäftsvorfälle aufnehmen und bei Bedarf (regelmäßig jährlich) nach Kontrolle durch Inventur wieder zur Bilanz zusammengefügt werden.

#### **Sachkonten**

Die Sachkonten dienen der ziffernmäßigen Erfassung und Darstellung des gesamten Werteflusses von der Eröffnungsbilanz zur Schlussbilanz in sachlich planvoller Ordnung.

#### **Bestandskonten**

#### **I. Wesen der Bestandskonten**

Die Bestandskonten erfassen vorhandene Vermögenswerte und Schulden des Betriebs und deren Veränderungen auf Grund der Geschäftsvorfälle.

#### **II. Abschluss der Bestandskonten**

Nach Vornahme der vorbereitenden Abschlussbuchungen zwecks Angleichung der Buchbestände an die Inventurergebnisse (insb. Verbuchung der AfA) werden die Bestandskonten über das Schlussbilanzkonto abgeschlossen:

1. "SBK an alle aktiven Bestandskonten", 2. "Alle passiven Bestandskonten an SBK".

#### **Privatkonto (bzw. -konten)**

#### **I. Wesen des Privatkontos (bzw. der -konten)**

Das Privatkonto erfasst alle BV-Änderungen auf Grund von Vorgängen zwischen dem Betrieb und dem privatem Lebensbereich des Unternehmers. Regelmäßig werden für die Entnahmen und für die Einlagen getrennte Konten geführt.

#### **II. Abschluss der Privatkonten**

Ihrer Natur entsprechend erfolgt der Abschluss sämtlicher Privatkonten über das Kapitalkonto, und zwar:

**Aufwandskonten**

Ihrer Natur als Unterkonten des GuV-Kontos entsprechend erfolgt der Abschluss nach Vornahme der erforderlichen Korrekturen durch vorbereitende Abschlussbuchungen über das GuV-Konto:

Die Aufwandskonten erfassen alle betrieblich verursachten

- 1. "Kapitalkonto an Entnahmekonto",
- 2. "Einlagekonto an Kapitalkonto".

**I. Wesen der Aufwandskonten**

**II. Abschluss der Aufwandskonten**

"GuV-Konto an alle Aufwandskonten".

BV-Minderungen.

#### **Kapitalkonto**

#### **I. Wesen des Kapitalkontos**

Im Gegensatz zu den Bestandskonten erfasst das Kapitalkonto den Wert aller Vermögenswerte und Schulden, also das Betriebsvermögen sowie dessen Veränderungen.

#### **II. Abschluss des Kapitalkontos**

Das Kapitalkonto nimmt regelmäßig keine laufenden Buchungen auf; diese werden vielmehr auf Unterkonten erfolgt der Abschluss des Kapitalkontos auf das SBK:

- 1. bei positivem Kapital: "Kapitalkonto an SBK",
- 2. bei negativem Kapital: "SBK an Kapitalkonto".

#### **III. Unterkonten des Kapitalkontos**

Aus Gründen der Übersichtlichkeit werden die laufenden Buchungen nicht auf dem Kapitalkonto, sondern auf dessen Unterkonten vorgenommen.

#### **Gewinn- und Verlustkonto**

#### **I. Wesen des Gewinn- und Verlustkontos (GuV-Konto)**

Das GuV-Konto erfasst alle betrieblich verursachten BV-Änderungen und dient damit der Ermittlung des Betriebserfolgs (= Gewinn!) für einen bestimmten Zeitraum (regelmäßig für das Wirtschaftsjahr).

#### **II. Abschluss des GuV-Kontos**

Die laufenden Buchungen erfolgen nicht auf dem GuV-Konto unmittelbar, sondern auf Unterkonten. Nach Übernahme der Salden der Unterkonten wird das GuV-Konto über das Kapitalkonto abgeschlossen, und zwar:

- 1. bei Gewinn: "GuV-Konto an Kapitalkonto",
- 2. bei Verlust: "Kapitalkonto an GuV-Konto".

#### **III. Unterkonten des GuV-Kontos**

Aus Gründen der Übersichtichkeit nimmt das GuV-Konto keine laufenden Buchungen auf. Die einzelnen betrieblich verursachten BV-Änderungen werden vielmehr auf Unterkonten des GuV-Kontos gebucht.

#### **Ertragskonten**

#### **I. Wesen der Ertragskonten**

Die Ertragskonten erfassen alle betrieblich verursachten BV-Erhöhungen.

#### **II. Abschuss der Ertragskonten**

Ihrer Natur als Unterkonten des GuV-Kontos entsprechend erfolgt der Abschluss nach Vornahme der erforderlichen Korrekturen durch vorbereitende Abschlussbuchungen über das GuV-Konto:

"Alle Ertragskonten an GuV-Konto".

46

#### **Gemischte Konten**

#### **I. Wesen der gemischten Konten**

Gemischte Konten erfassen vorhandene Vermögenswerte bzw. Schulden und Aufwand bzw. Ertrag, und zwar ungeteilt in einer Summe (siehe insb. ungeteiltes Warenkonto!).

#### **II. Abschluss der gemischten Konten**

Wegen des gemischten Charakters erfolgt der Abschluss über SBK und GuV-Konto, und zwar:

- 1. Auf Grund des Inventurergebnisses: "SBK an gemischtes Konto" (Besitzposten) bzw. "Gemischtes Konto an SBK" (Schuldposten);
- 2. Abbuchung des restlichen Saldos: "GuV-Konto an gemischtes Konto" (Aufwand) bzw. "Gemischtes Konto an GuV-Konto" (Ertrag).

#### **Personenkonten**

#### **I. Wesen der Personenkonten**

Die Personenkonten erfassen den gesamten Rechnungs- und Zahlungsverkehr mit jedem Kunden bzw. Lieferanten. Sie gliedern damit die beiden betr. Sachkonten weiter auf. In ihrer Gesamtheit bilden die Personenkonten das Geschäftsfreundebuch.

#### **II. Bedeutung von Personenkonten für den Unternehmer**

Bei nicht nur ganz geringfügigem Kreditverkehr mit seinen Lieferanten und Kunden kann der Unternehmer seine Geschäftsgebarung nur durch entsprechende Aufzeichnungen überblicken und überwachen. Die Personenkonten dienen ihm daher zur Überwachung des Rechnungs- und Zahlungsverkehrs mit den Lieferanten und Kunden und sind darüber hinaus Grundlage für Mahnungen oder Zwangsmaßnahmen.

#### **III. Bedeutung von Personenkonten für die Buchführung**

- 1. Bei nicht nur unbedeutendem Kreditverkehr sind die Personenkonten für die ordnungsmäßige Buchführung unentbehrlich.
- 2. Die Personenkonten sind Ausgangspunkt für die inventurmäßige Ermittlung der Kundenforderungen bzw. Lieferantenschulden.

#### **IV. Buchtechnische Behandlung der Personenkonten**

- 1. Auf den Personenkonten wird regelmäßig nach den Buchungsregeln für aktive und passive Bestandskonten gebucht.
- 2. Eröffnungs- und Abschlussbuchungen im eigentlichen Sinne gibt es bei Personenkonten nicht.
- 3. Die einzelnen Buchungen können im Wege der Übertragung aus dem Grundbuch bzw. Hauptbuch oder auch im Wege der (= Durchschreibebuchführung) oder durch EDV-**Durchschrift** Buchführung erfolgen.

## 5.3.3 Gemischte Konten

Eine Sonderstellung nehmen die sog. gemischten Konten ein. Dabei handelt es sich um Sachkonten, die sowohl Bestände ausweisen, die in die Schlussbilanz zu übertragen sind, als auch Aufwand bzw. Erträge. 115

Der Bestand wird auf diesen Konten in aller Regel durch Inventur ermittelt, erst dann lässt sich der als Saldo verbleibende Erfolgsteil feststellen.

Ein typisches gemischtes Konto ist das Wareneinkaufskonto. Wird z. B. bei einem Anfangsbestand von 10 000  $\epsilon$  und einem Zukauf von 50 000  $\epsilon$  am Jahresende durch Inventur ein Endbestand von 20 000  $\in$  festgestellt, müssen die restlichen 40 000  $\in$  verkauft worden sein (Einsatz). 116

Für diese gemischten Konten gelten die gleichen Grundsätze wie für die entsprechenden Bestandskonten, d. h. für das Wareneinkaufskonto entsprechend einem Aktivkonto.

![](_page_65_Picture_377.jpeg)

![](_page_65_Figure_8.jpeg)

## Kapitel 6: Der Buchungssatz

## 6.1 Allgemeines

Nach dem Prinzip der doppelten Buchführung müssen alle Geschäftsvorfälle zweimal gebucht werden, nämlich auf der Sollseite eines Kontos und der Habenseite des Gegenkontos. Dabei müssen die Sollbuchungen betragsmäßig mit den Habenbuchungen übereinstimmen, damit die Bilanzgleichung der Anfangsbilanz auch während des laufenden Geschäftsjahres erhalten bleibt. 117

## 6.2 Angaben im Buchungssatz

Für die richtige Verbuchung sind folgende Angaben erforderlich:

118

► Konto, Gegenkonto, Kontenseite, auf der zu buchen ist, und der Betrag.

Zu beachten ist, dass beim Buchungssatz immer das Konto zuerst genannt wird, das auf der linken Seite, also im Soll gebucht wird.

Zur Bildung eines Buchungssatzes muss deshalb

- E zuerst geprüft werden, welche Konten von dem Geschäftsvorfall betroffen sind,
- $\triangleright$  zweitens, welche Konten im Soll bzw. im Haben zu buchen sind (bei den Aktivkonten stehen Zugänge im Soll und Abgänge im Haben, bei den Passivkonten einschließlich Kapitalkonto ist es genau umgekehrt),
- ► drittens noch der Betrag angegeben werden.

## BEISPIELE: <sup>P</sup>

 $\blacktriangleright$  Einem Lieferanten werden vom Bankkonto 5 000  $\in$  überwiesen.

Betroffen sind das Konto Lieferantenverbindlichkeiten und das Konto Bank. Das Konto Lieferantenverbindlichkeiten nimmt ab. Da es sich um ein Passivkonto handelt, ist diese Abnahme im Soll zu buchen.

Das Bankkonto nimmt ebenfalls ab, das bedeutet bei diesem Aktivkonto eine Buchung im Haben.

Im Buchungssatz ist immer das "Sollkonto" zuerst zu nennen, daraus ergibt sich für unseren Geschäftsvorfall folgender Buchungssatz:

![](_page_66_Picture_711.jpeg)

Das Bindewort "an" kann auch durch einen Trennstrich ersetzt werden.

 $\triangleright$  Die Bezahlung von 3 000  $\in$  Löhne aus der Kasse würde das Konto Kasse vermindern, daher Buchung im Haben, das Aufwandskonto Löhne würde sich erhöhen und damit das Kapital vermindern, also Buchung im Soll. Der Buchungssatz müsste lauten:

![](_page_66_Picture_712.jpeg)

 $\blacktriangleright$  Bei einer Entnahme von 4 000 $\in$  vom Bankkonto wäre zu buchen:

![](_page_66_Picture_713.jpeg)

## 6.3 Erweiterter Buchungssatz

Betrifft ein Geschäftsvorfall mehrere Konten, ist nach den gleichen Grundsätzen zu verfahren. 119

BEISPIEL: ► Ein Pkw wird für 30 000 € angeschafft. Davon werden 10 000 € sofort vom Bankkonto überwiesen, der Rest mit 20 000  $\epsilon$  ist erst nach 2 Monaten fällig.

In diesem Fall sind 3 Konten betroffen: Das Konto Pkw nimmt um 30 000  $\epsilon$  zu = Buchung im Soll.

Das Konto Bank nimmt um 10 000 € ab = Buchung im Haben.

Das Konto Sonstige Verbindlichkeiten erhöht sich um den Restbetrag von 20 000  $\epsilon$  = Buchung im Haben, da es sich um ein Passiv-Konto handelt.

Buchungssatz damit:

![](_page_67_Picture_693.jpeg)

Das Beispiel zeigt, dass auch beim erweiterten Buchungssatz der Grundsatz gilt: Summe Sollbuchungen = Summe Habenbuchungen.

## 6.4 Auslegung von Buchungssätzen

Selbstverständlich muss auch aus einem richtig gebildeten Buchungssatz der zu Grunde liegende Geschäftsvorfall rekonstruiert werden können. 120

> BEISPIEL: > Der Buchungssatz: Bank 7 000 € an Forderungen 7 000 € bedeutet, dass auf dem Aktivposten Bank 7 000 $\epsilon$  im Soll gebucht wurden = Zunahme und auf dem Aktivposten Forderungen 7 000 $\epsilon$  im Haben gebucht wurden = Abnahme.

> Also muss ein Kunde unsere Forderung an ihn mit 7 000 € durch Überweisung auf das Bankkonto bezahlt haben.

> Dagegen würde der Buchungssatz: Verbindlichkeiten 6 000  $\in$  an Bank 6 000  $\in$  bedeuten, dass wir unsere Lieferantenschulden durch Banküberweisung bezahlt haben, denn beide Konten haben abgenommen.

## 6.5 Zusammenfassung

- Zusammenfassend sind bei Buchungen folgende Grundsätze zu beachten: 121
	- $\triangleright$  Vorab ist zu prüfen, welche Konten betroffen sind.
	- " Abschließend muss festgestellt werden, bei welchen Konten im Soll und bei welchen Konten im Haben zu buchen ist.
	- $\blacktriangleright$  Jeder Buchungssatz beginnt mit den Sollbuchungen.
	- Die Summe der Sollbuchungen muss mit der Summe der Habenbuchungen übereinstimmen.